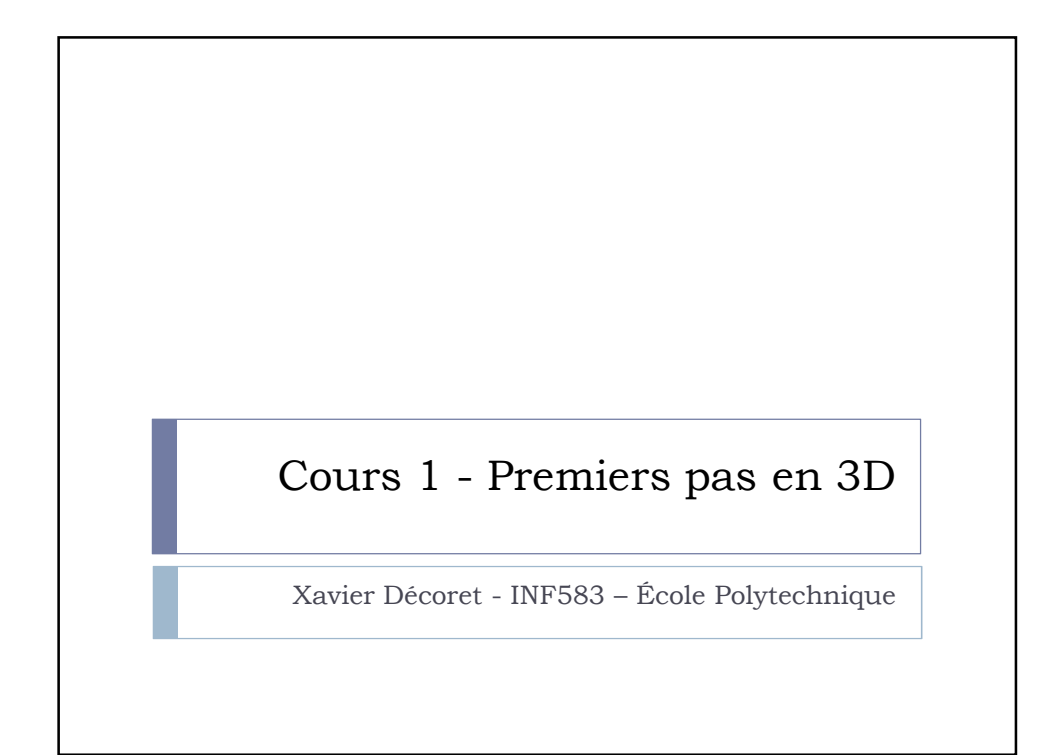

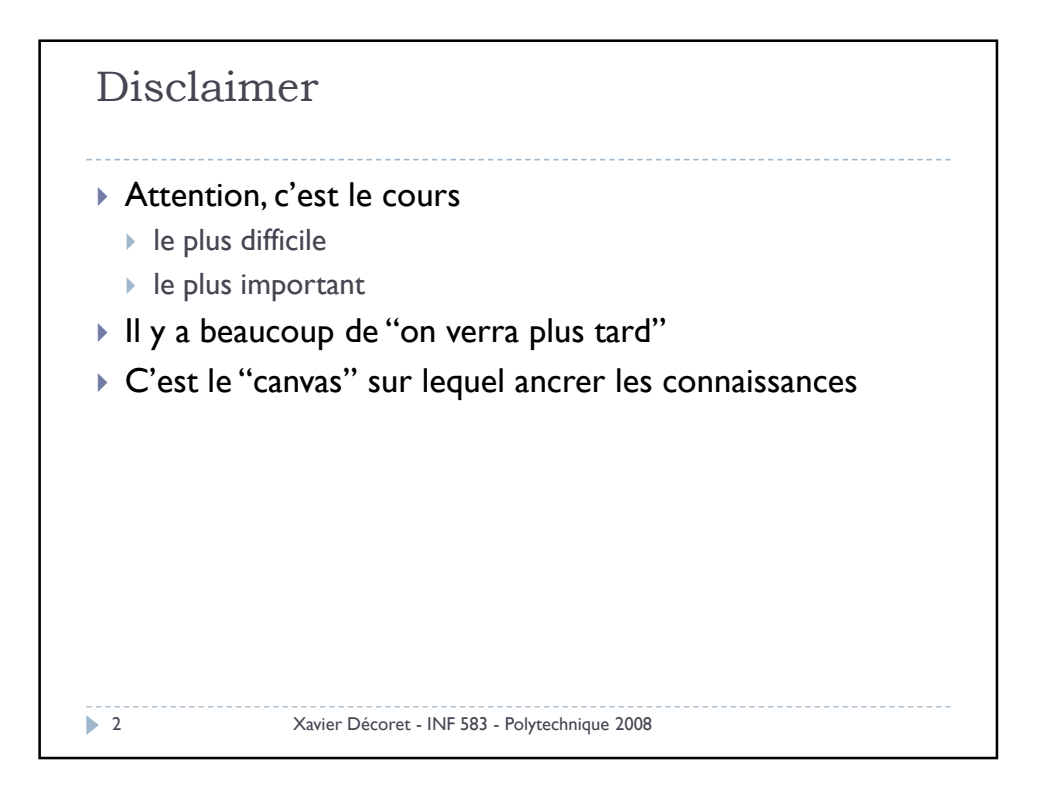

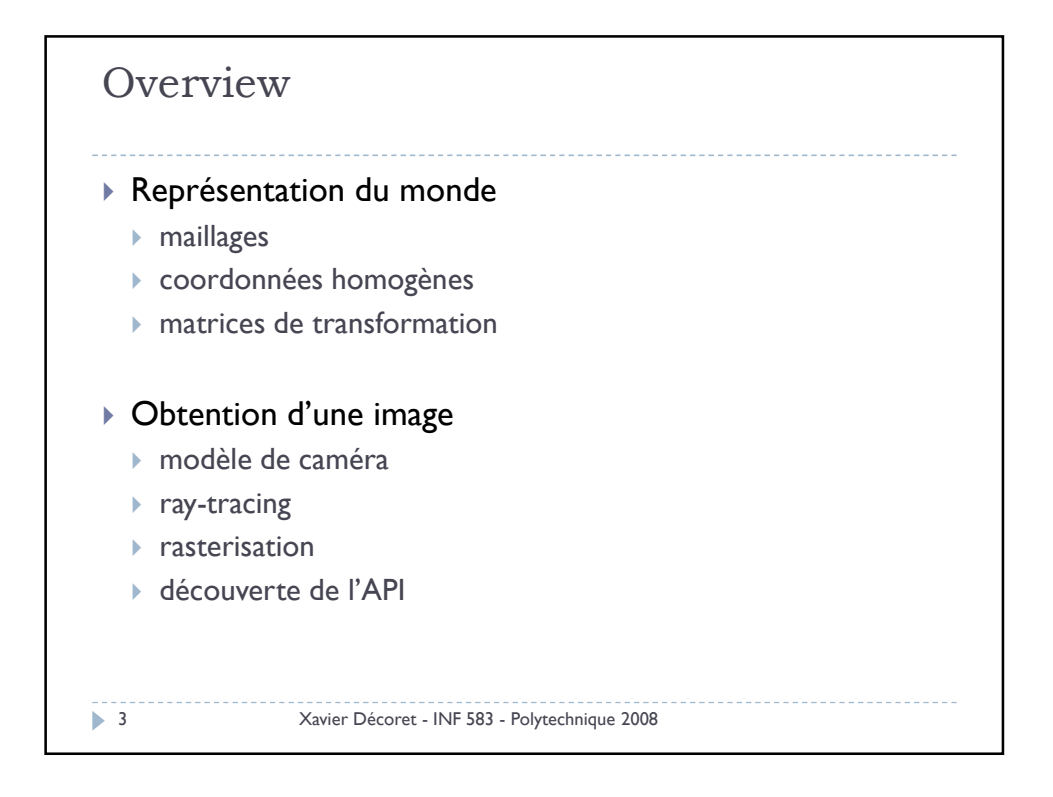

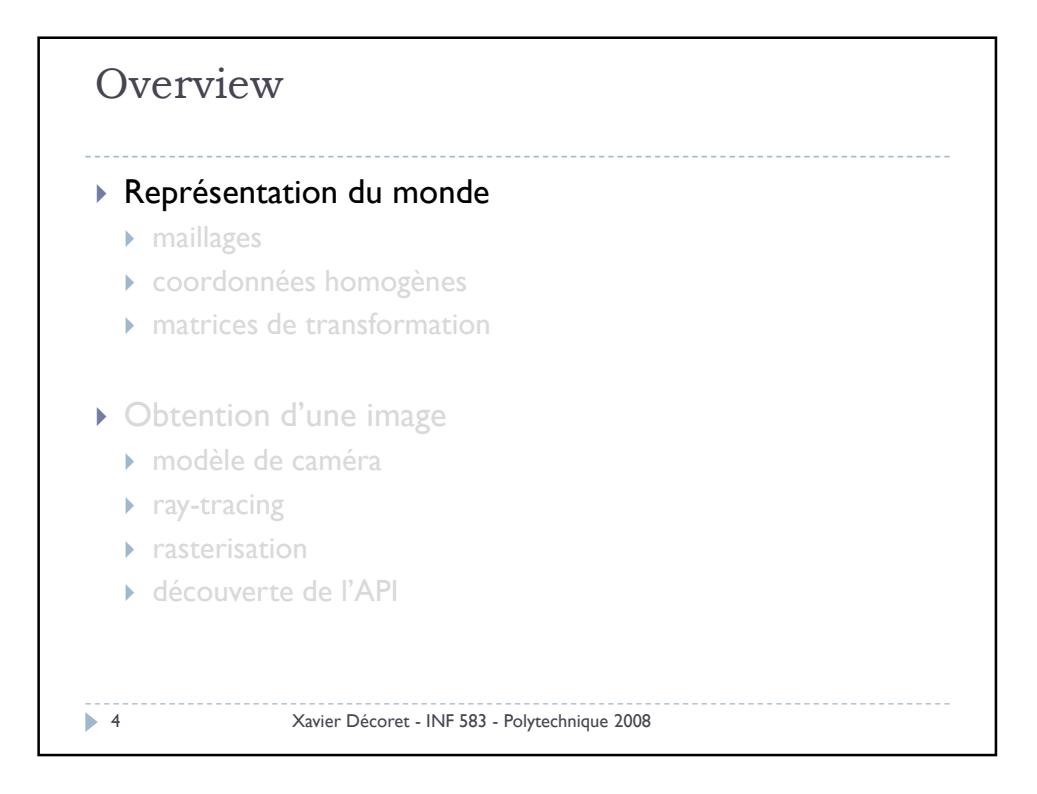

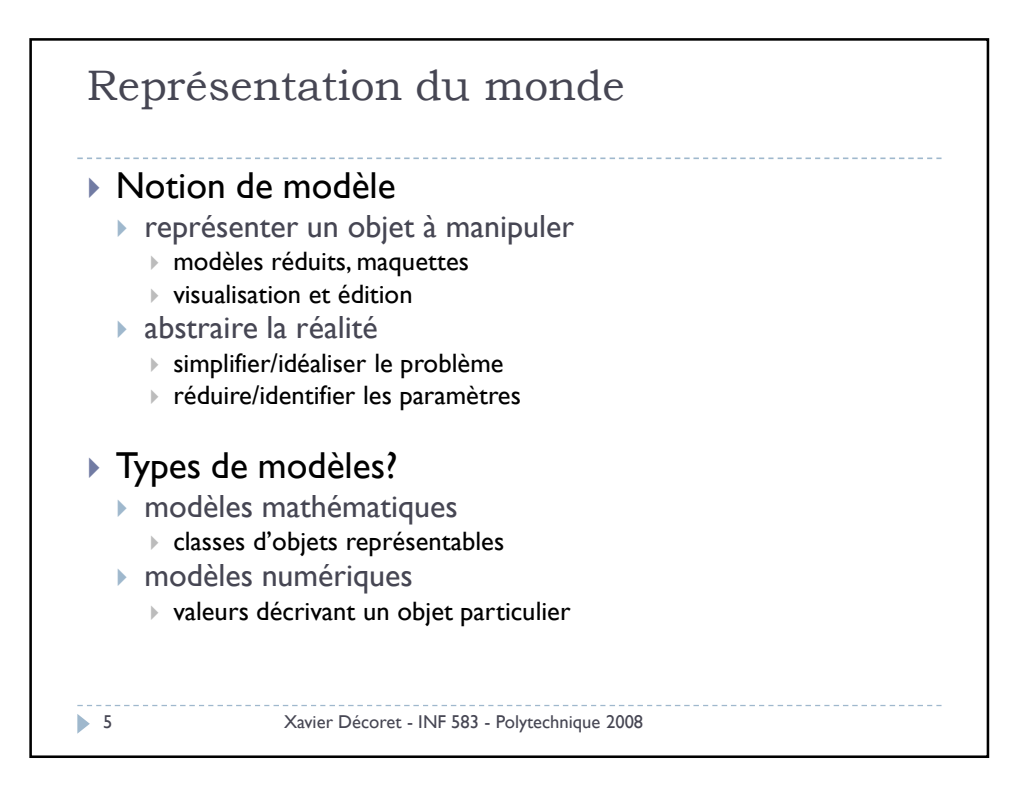

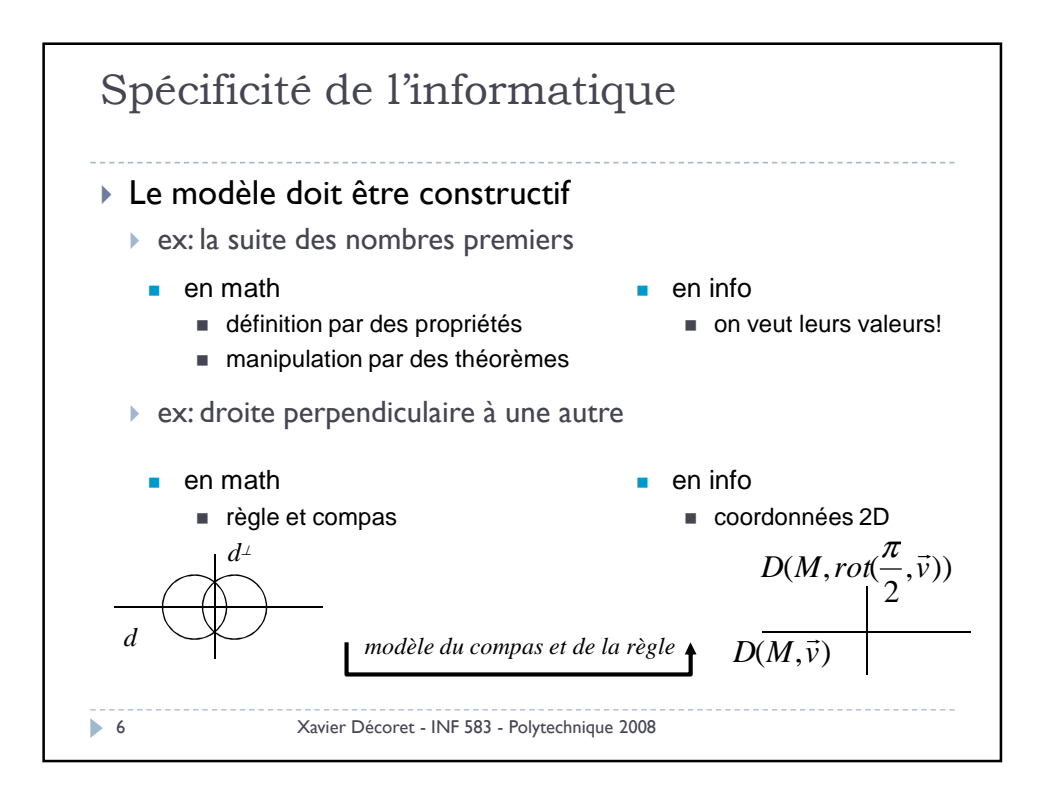

## 3

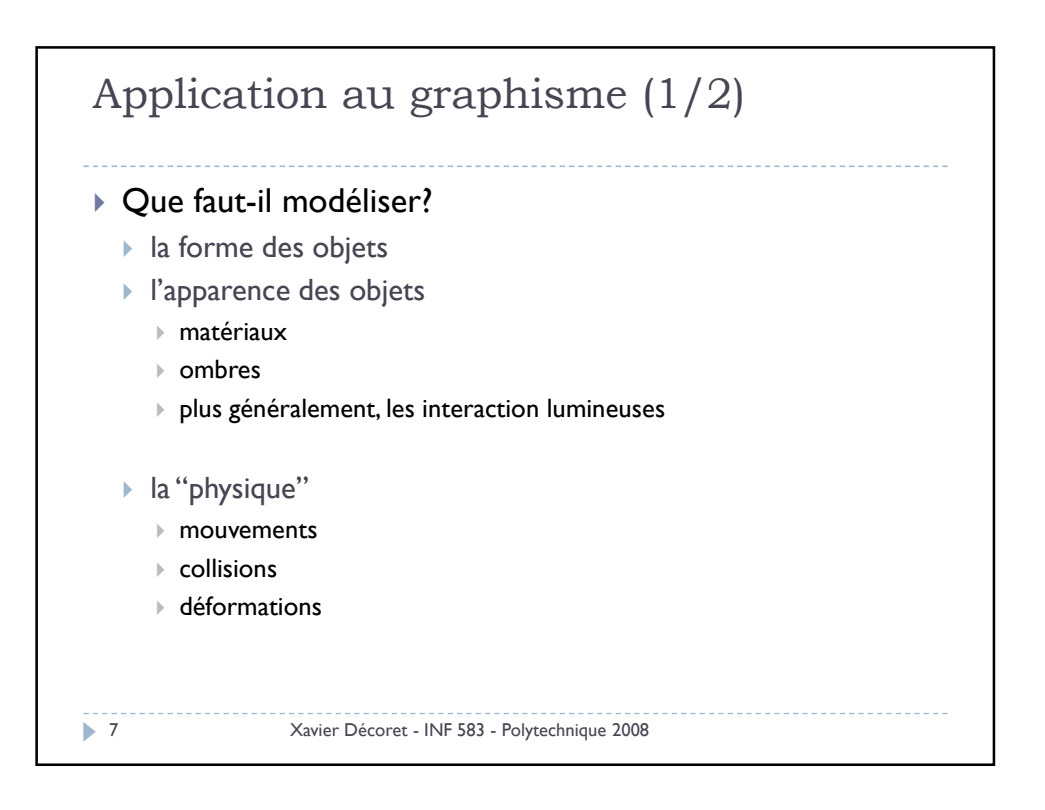

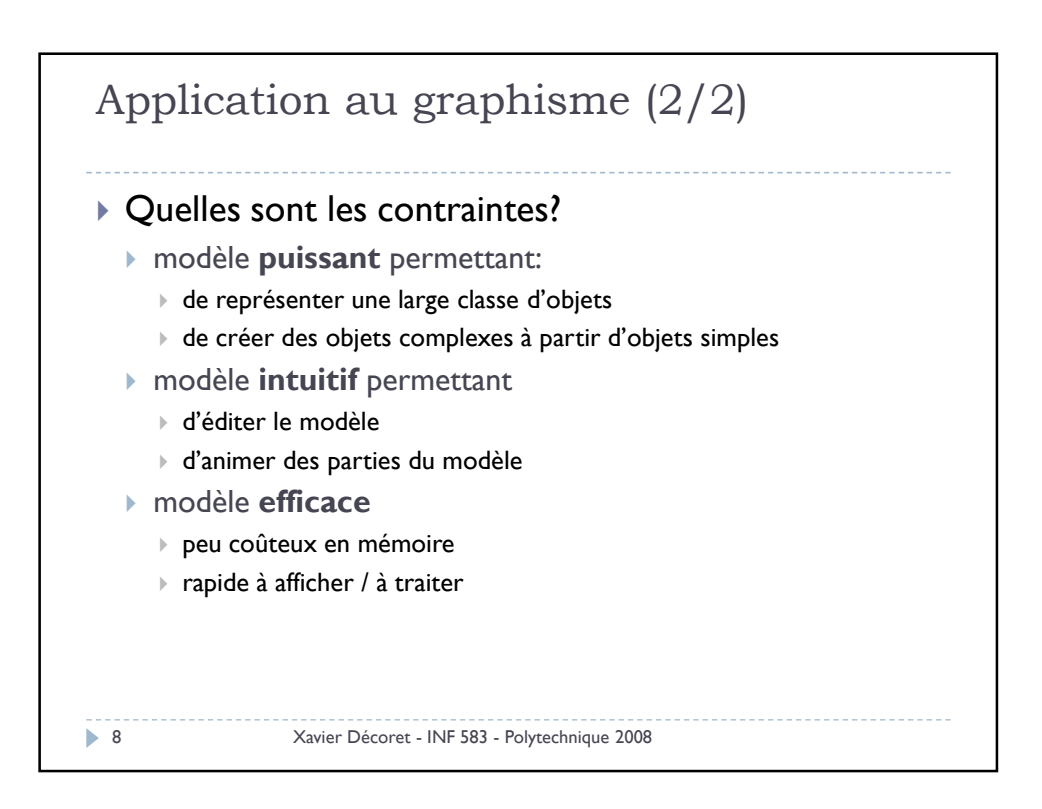

## Conclusion

- Il n'y a pas un mais des modèles!
- On verra principalement les maillages
	- ▶ PGCD des différents modèles
	- Adapté au cartes accélératrices 3D
	- ▶ Plutôt intuitif
	- **Massivement utilisé**
- On en verra d'autres plus tard
	- Modélisation à base de point
	- Modélisation à base d'image
	- Modélisation procédurale
	- Surfaces paramétrées

9 Xavier Décoret - INF 583 - Polytechnique 2008

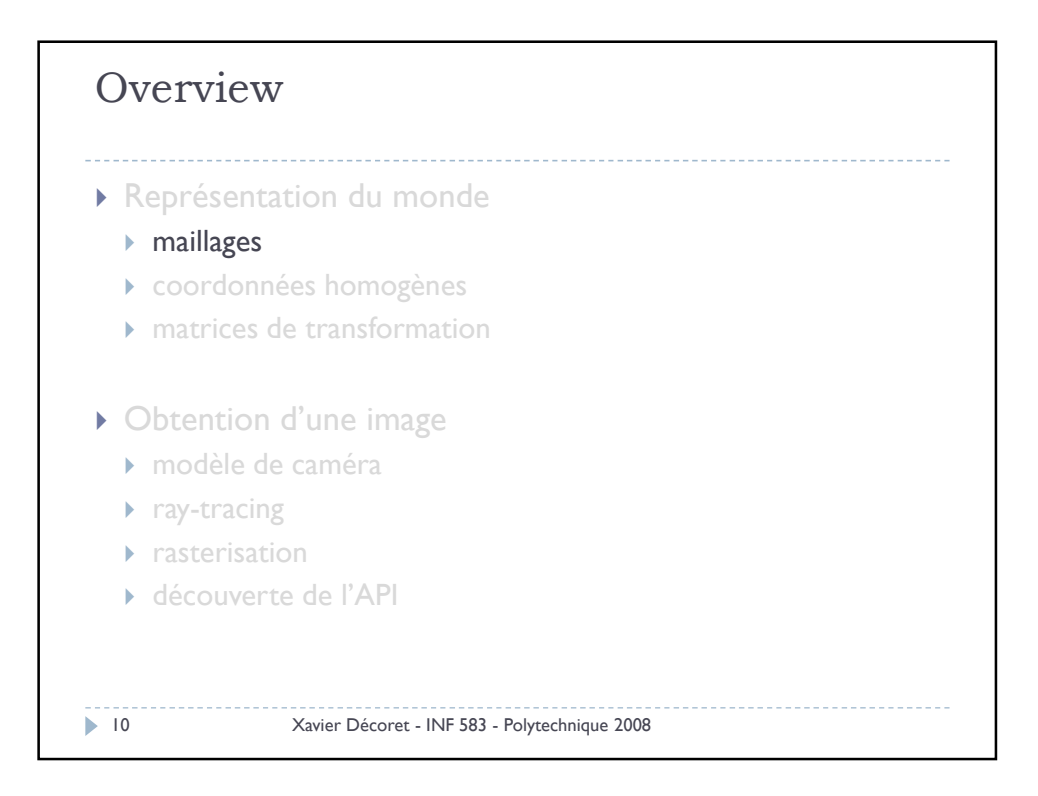

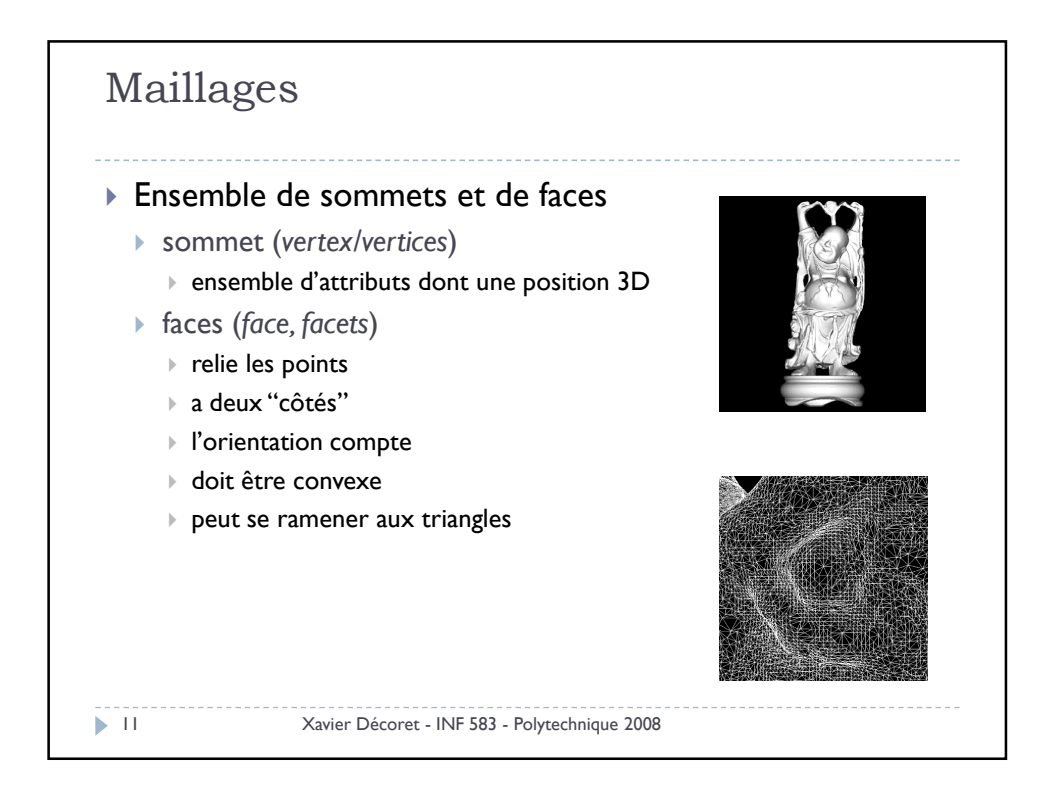

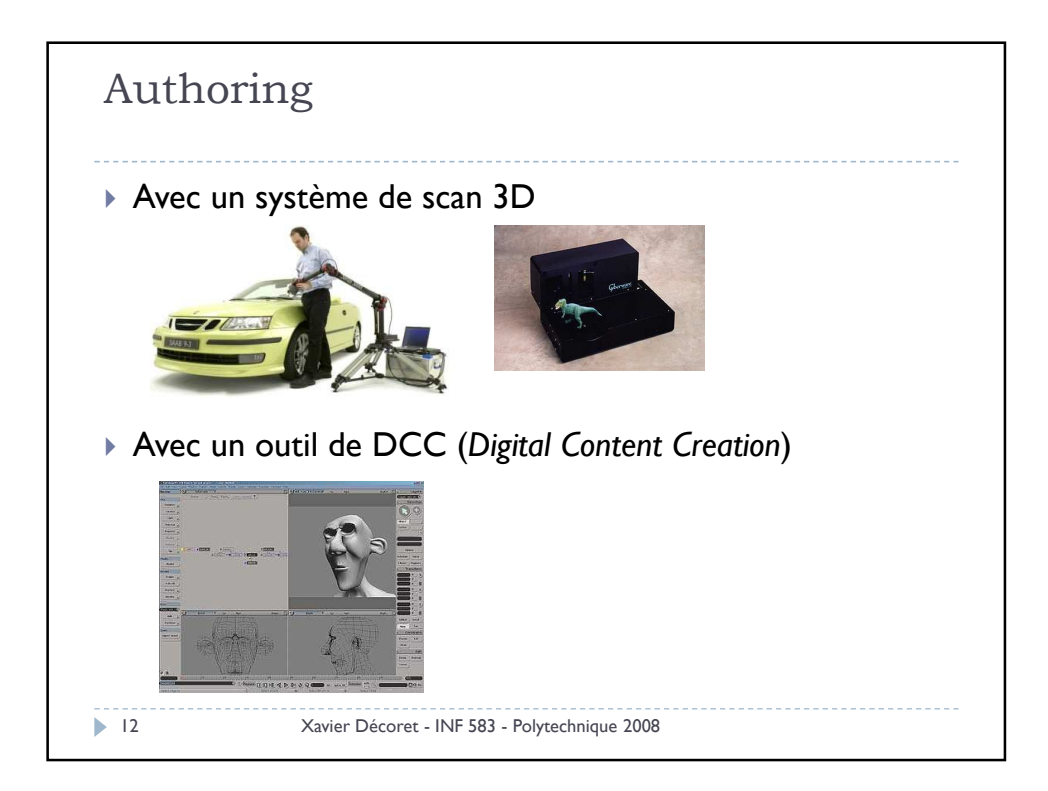

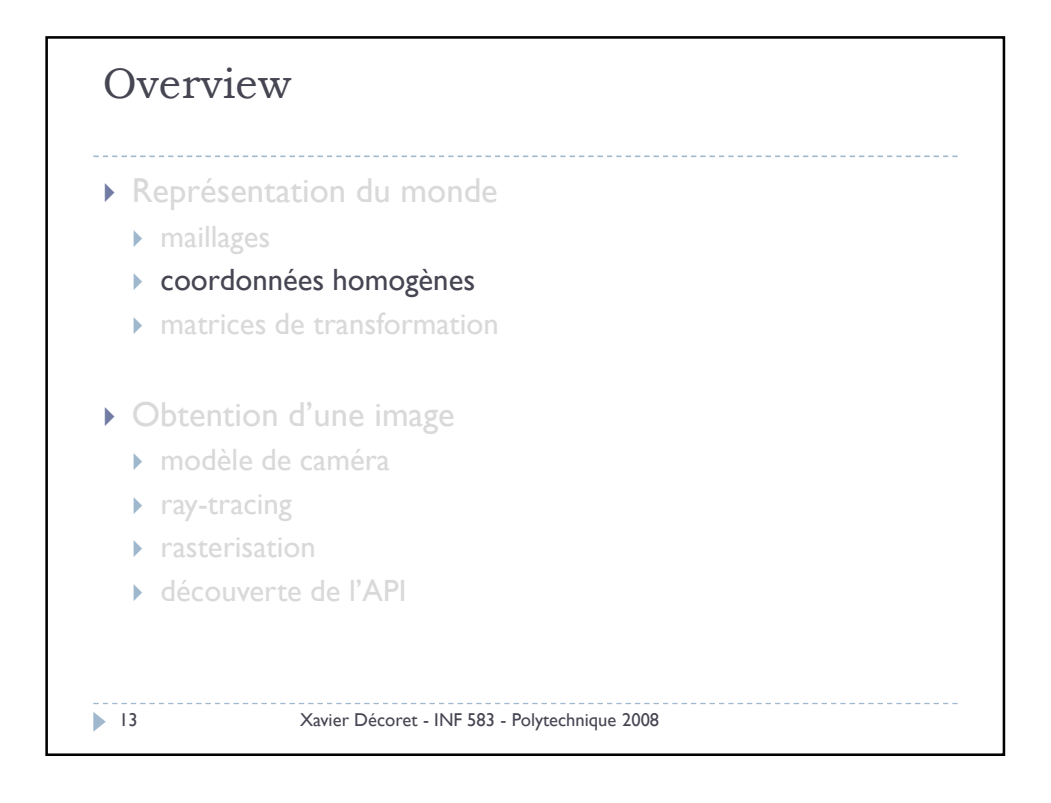

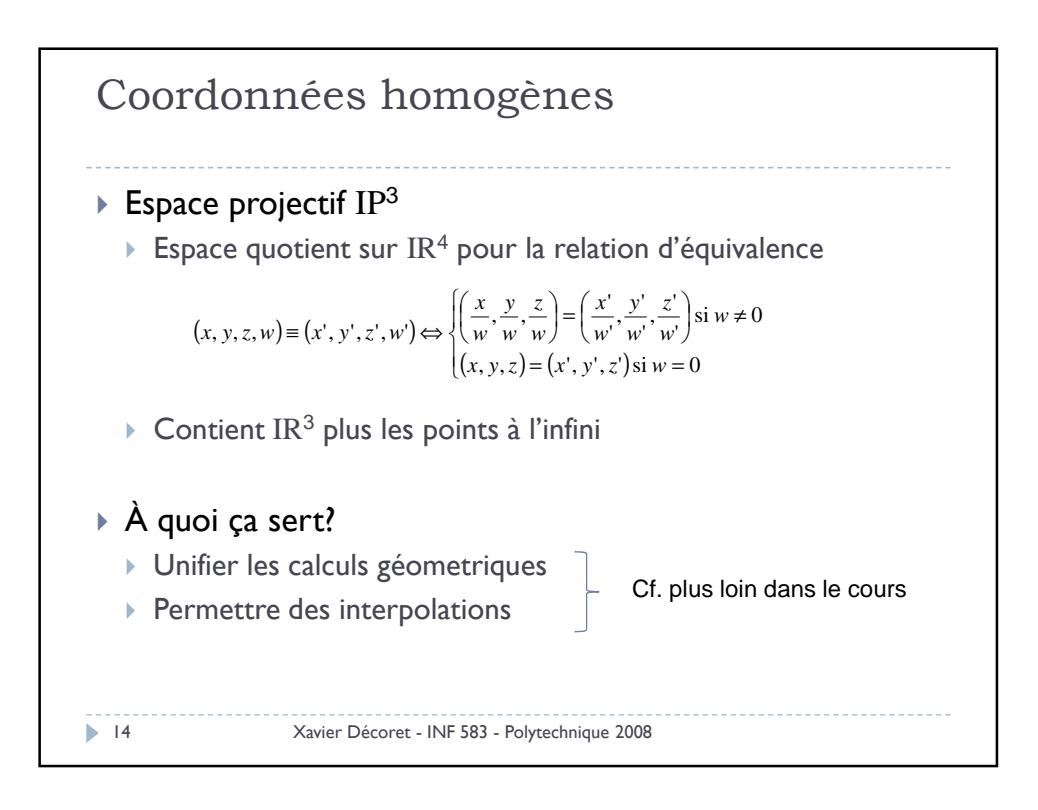

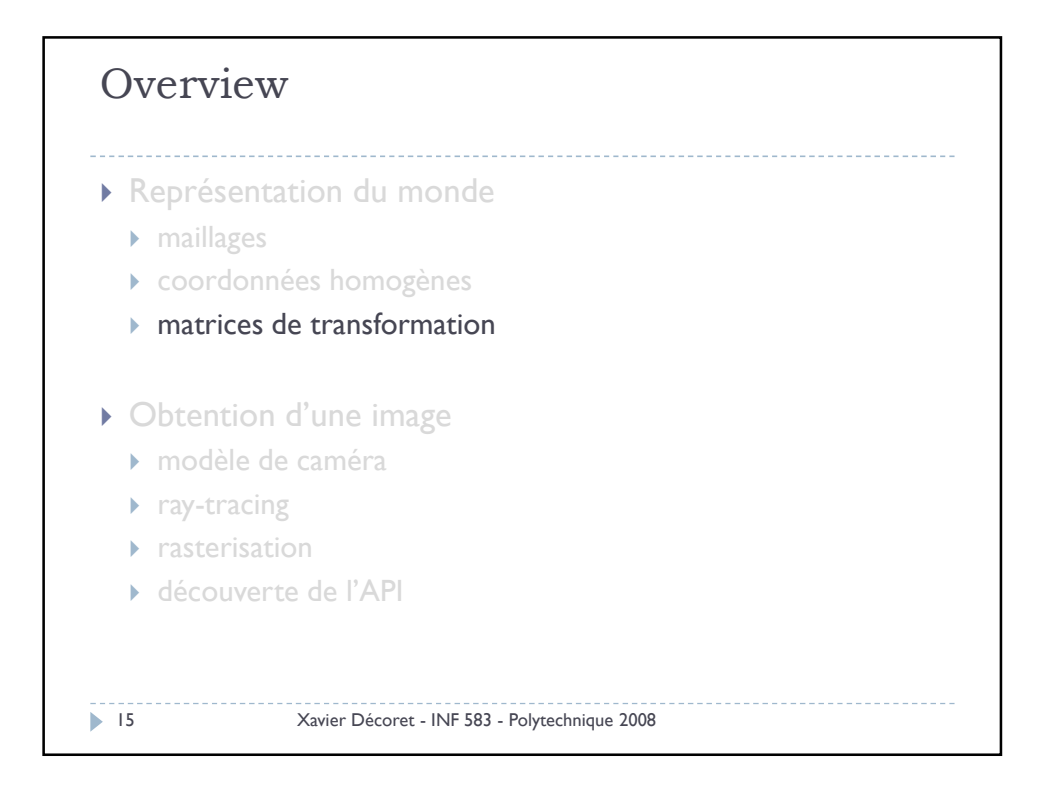

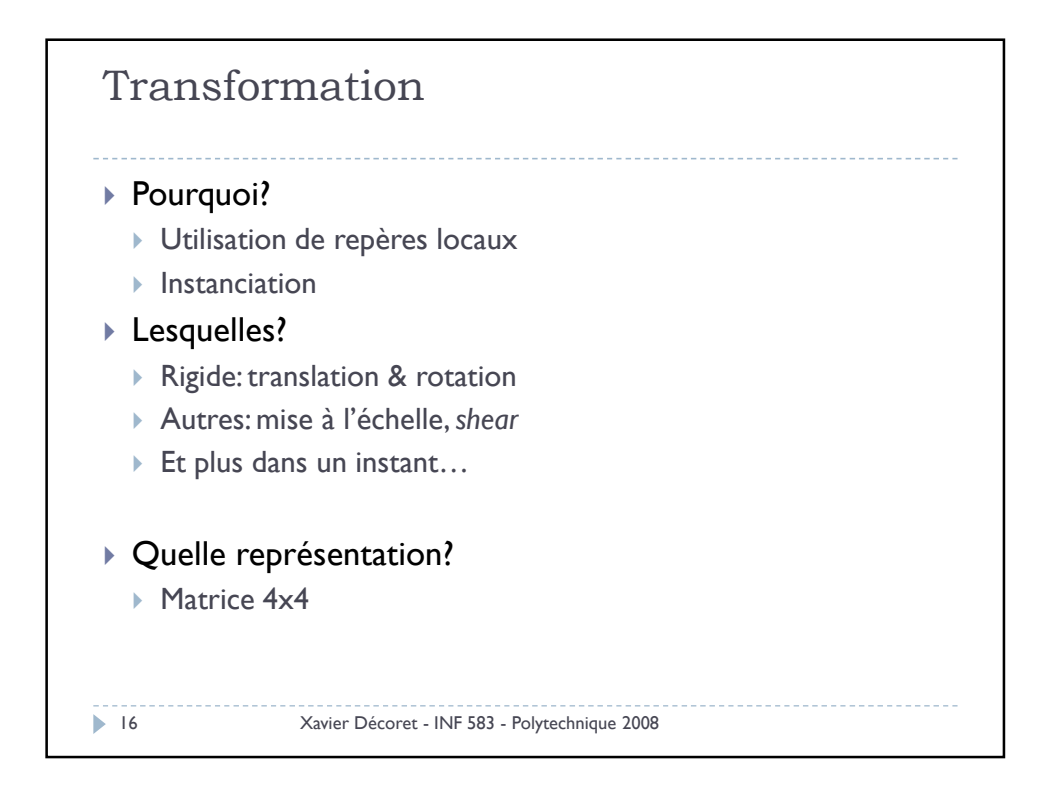

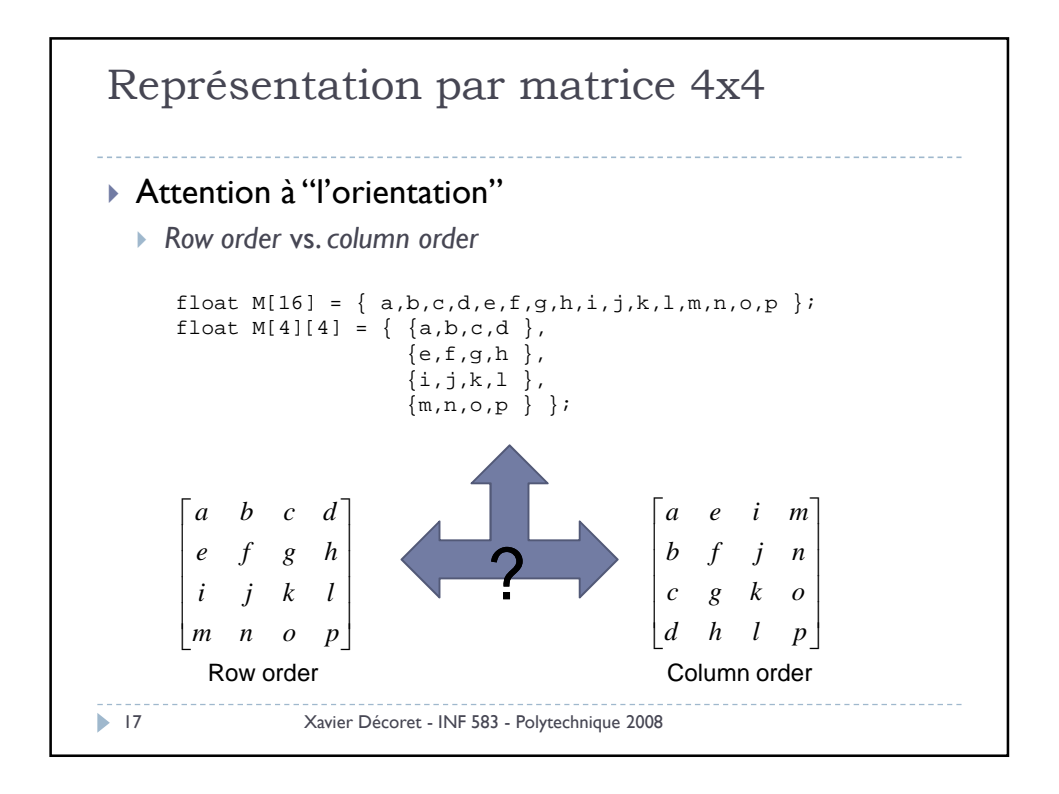

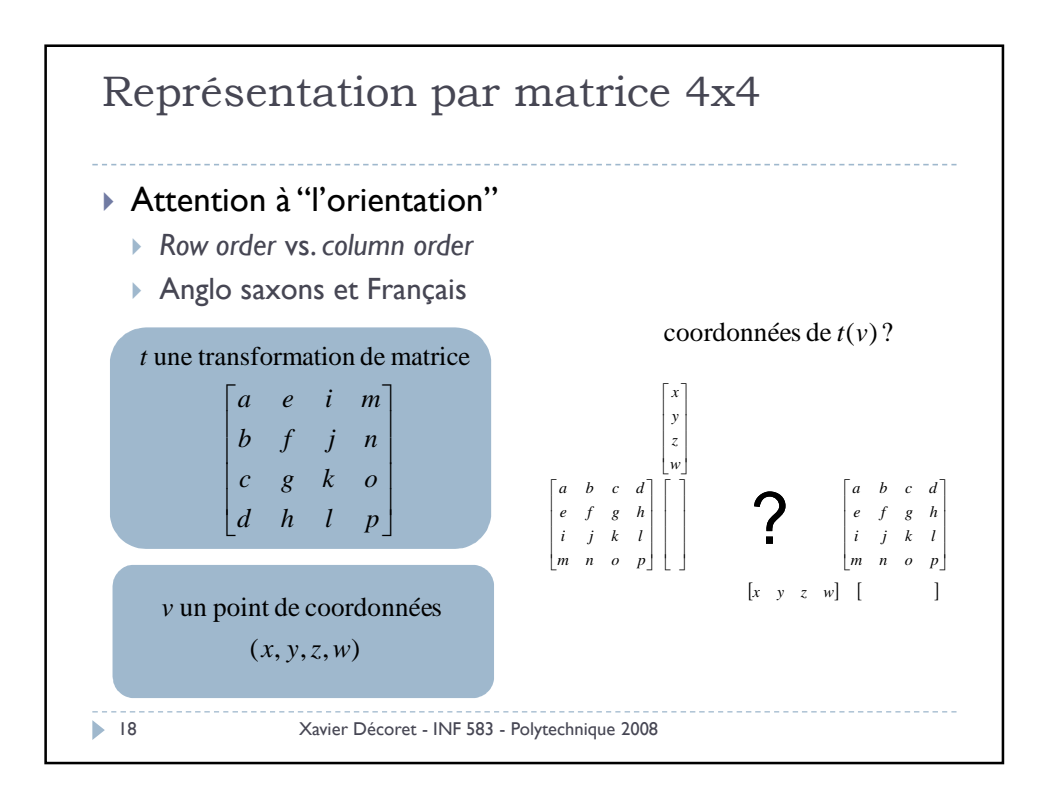

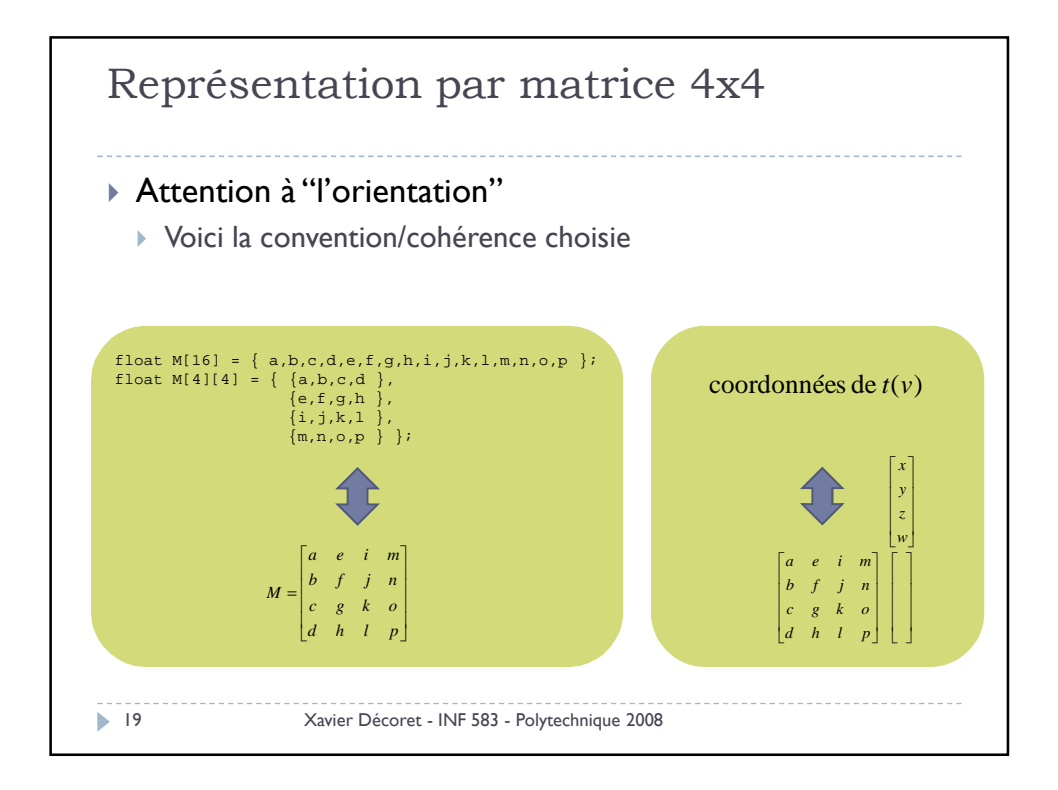

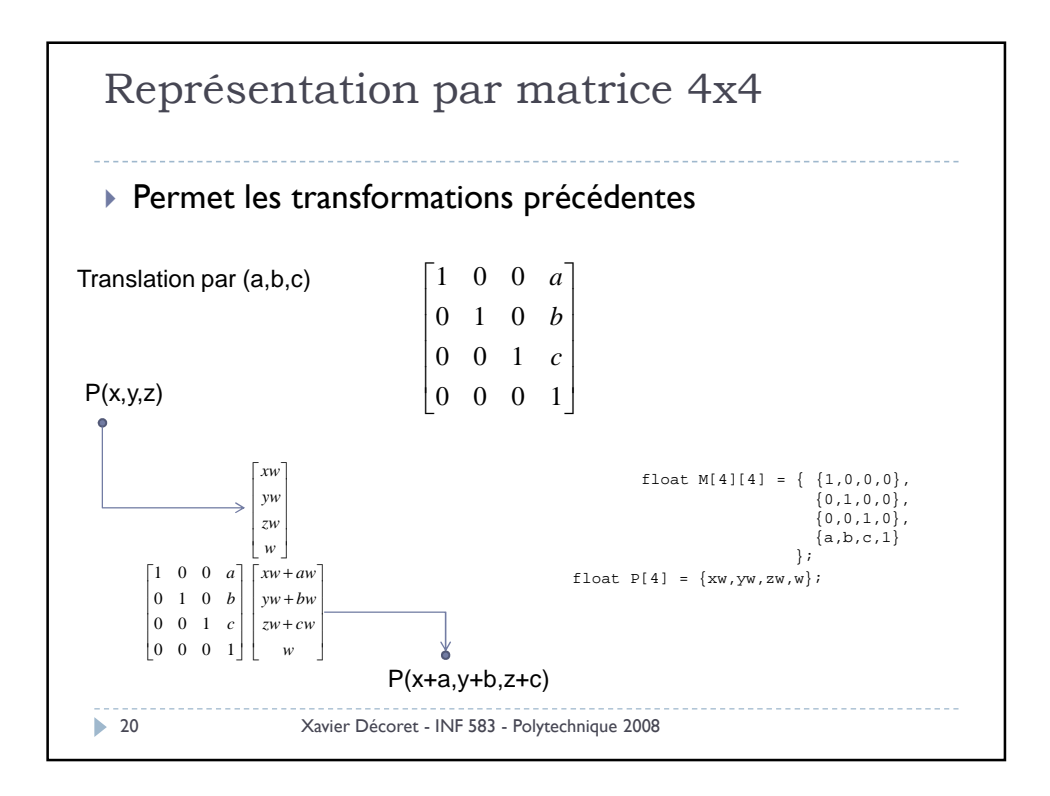

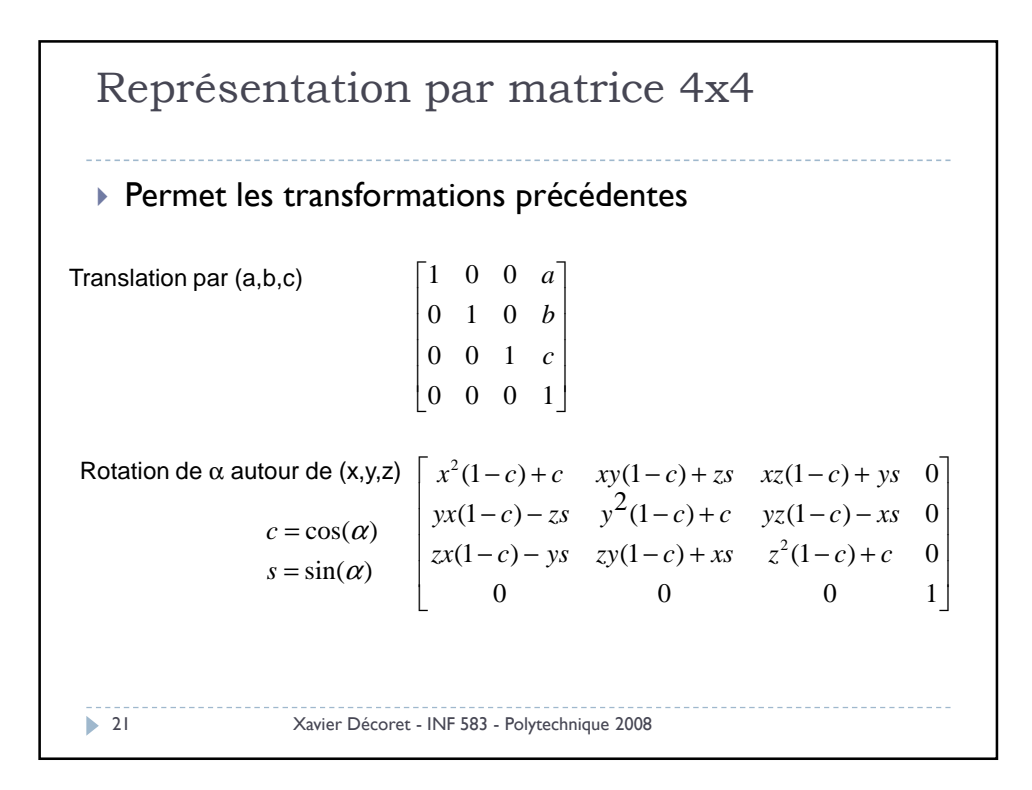

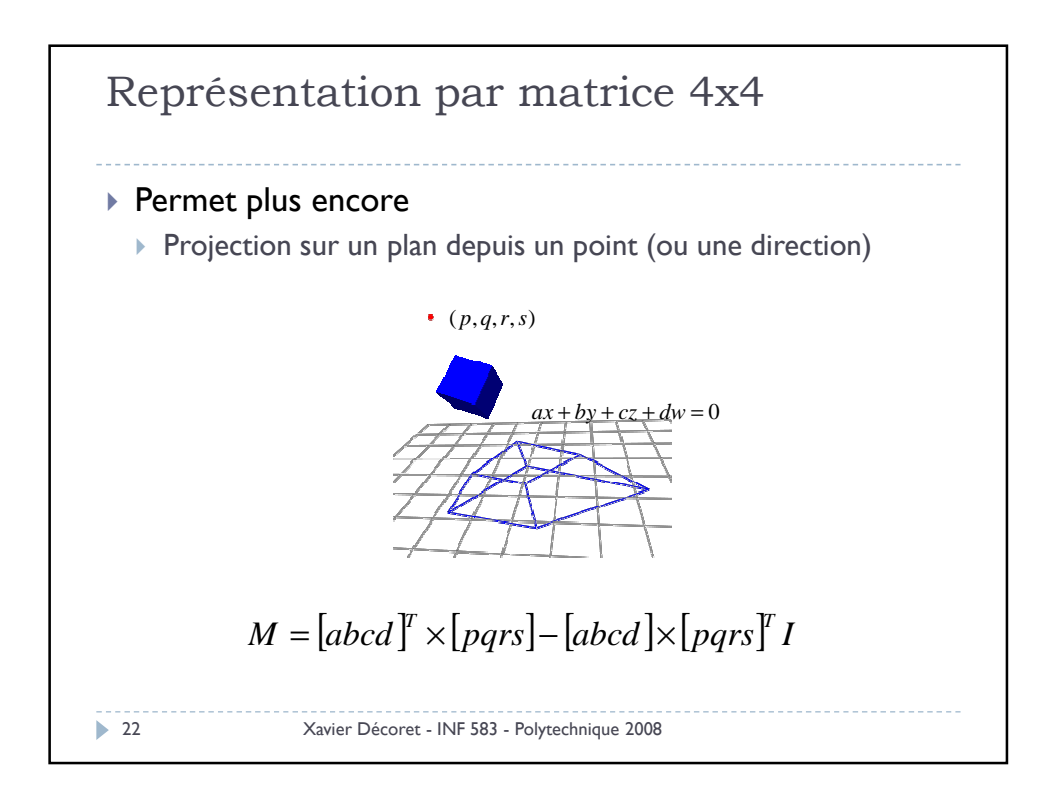

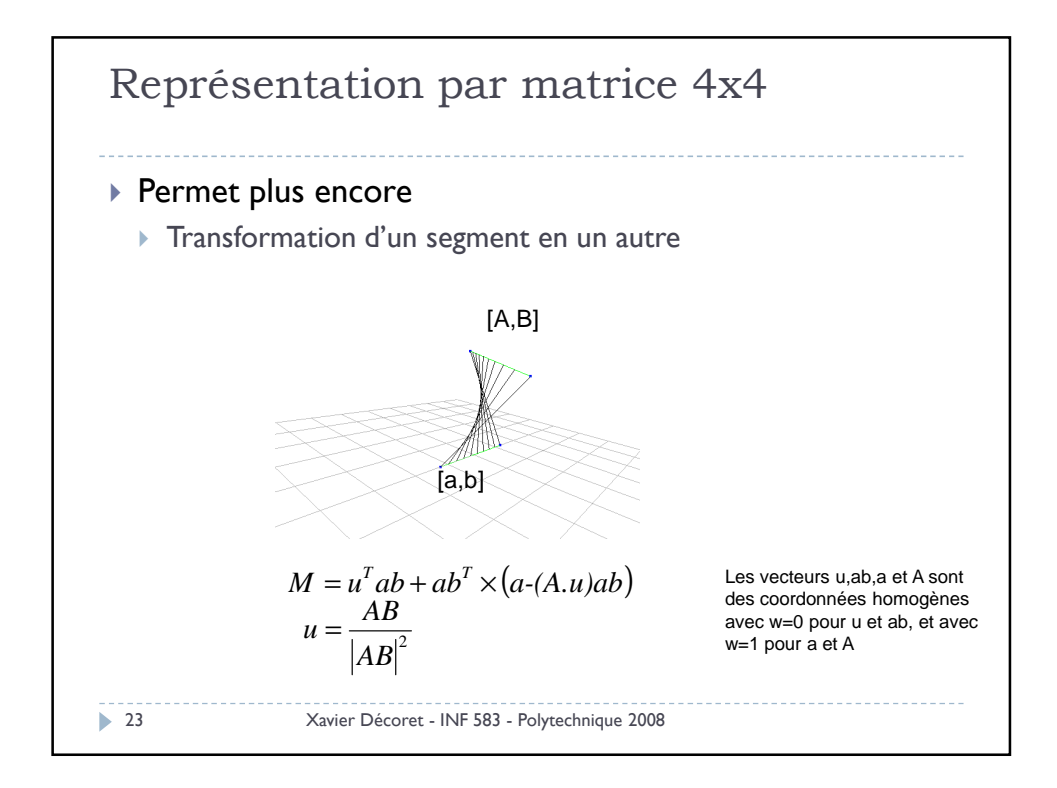

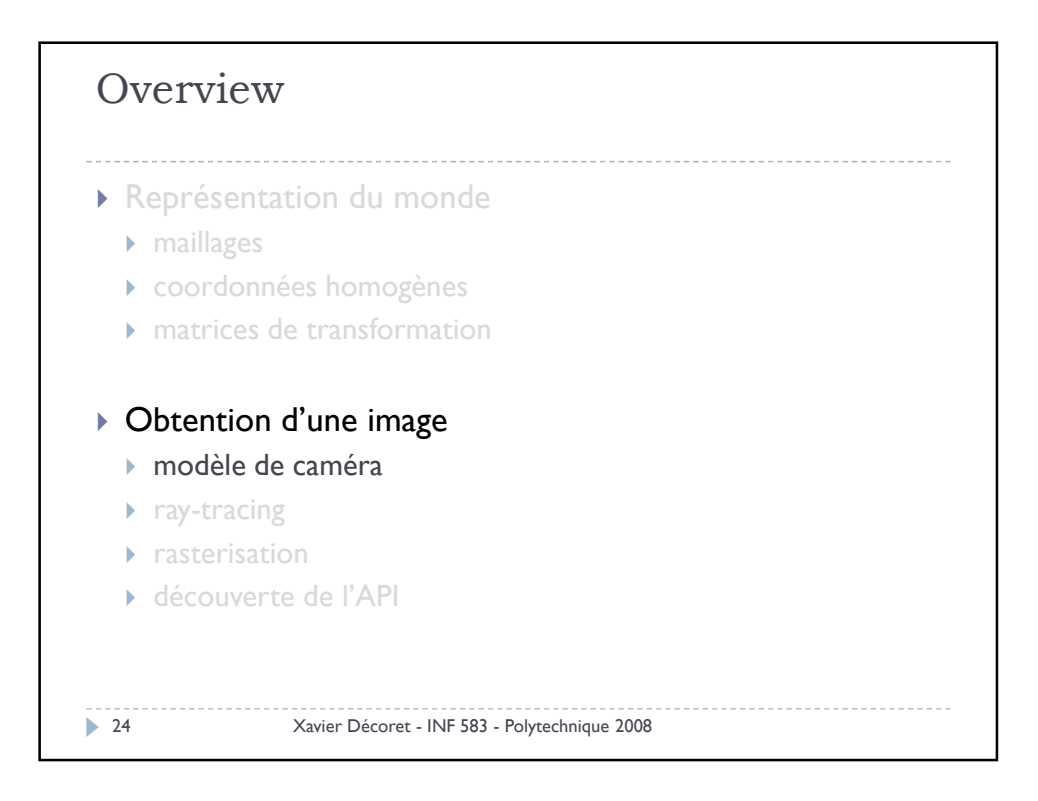

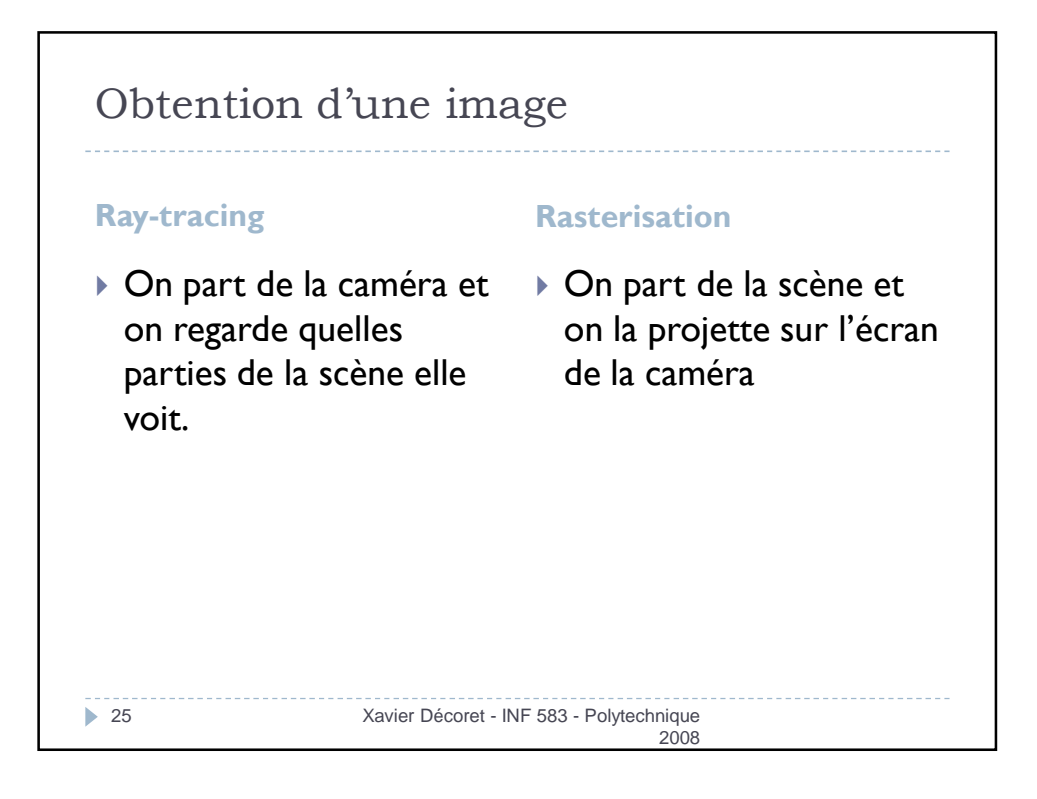

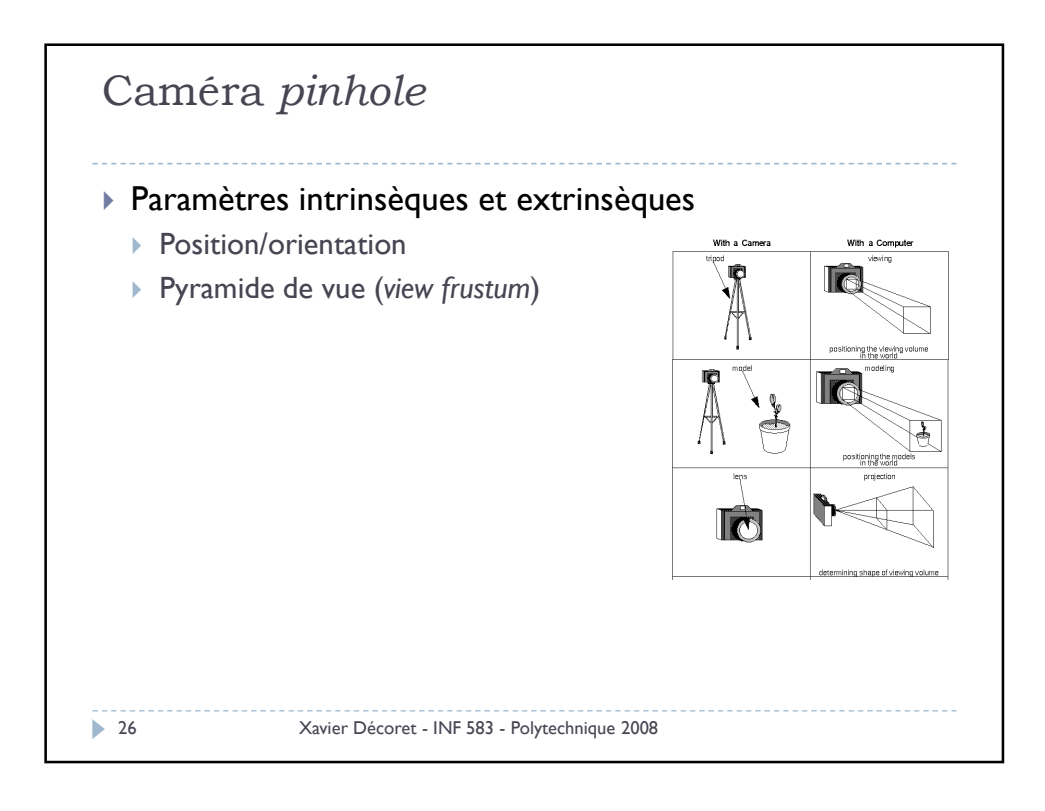

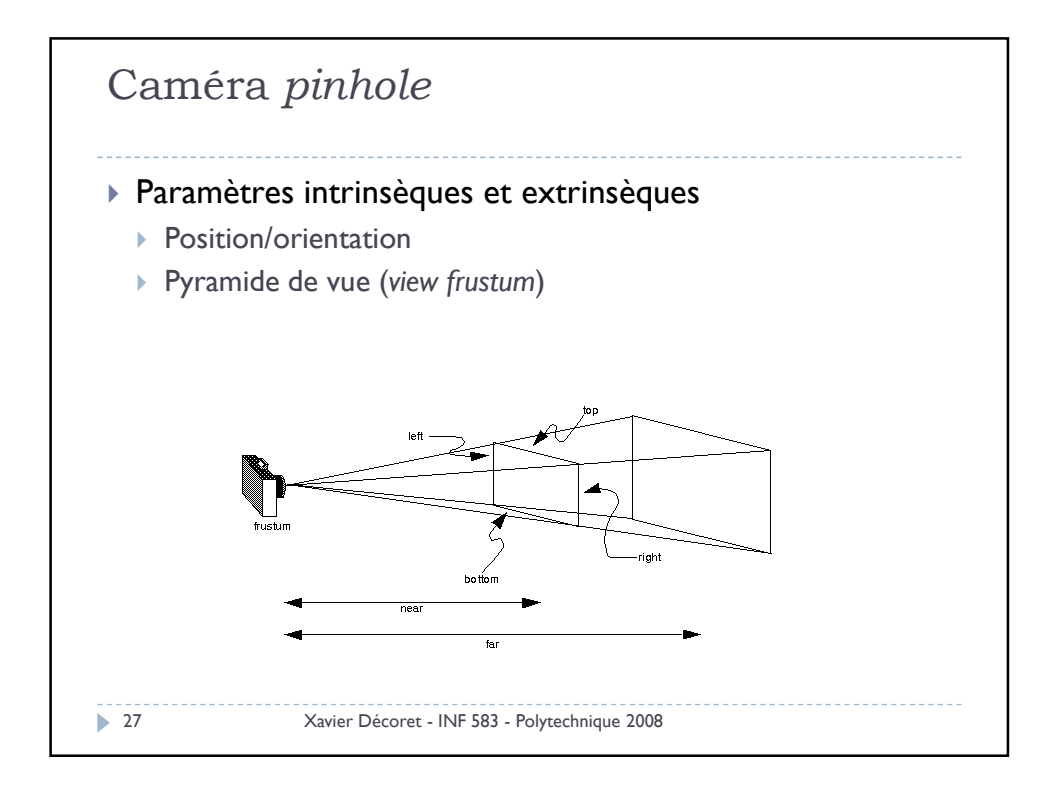

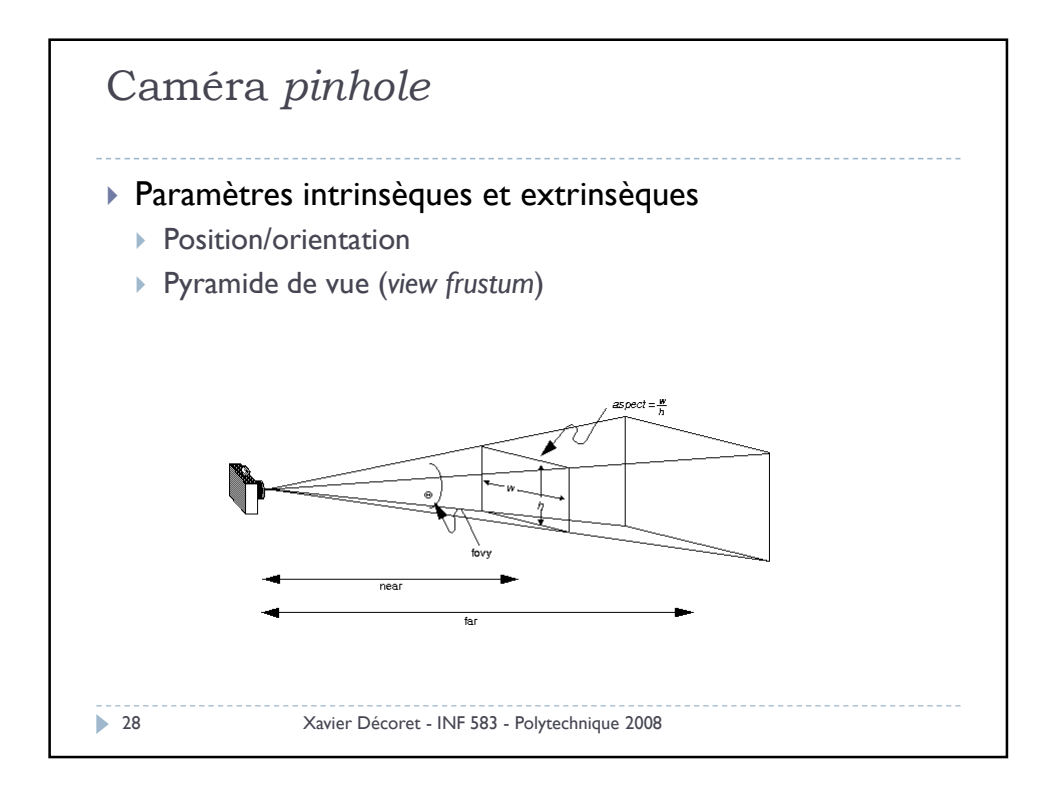

14

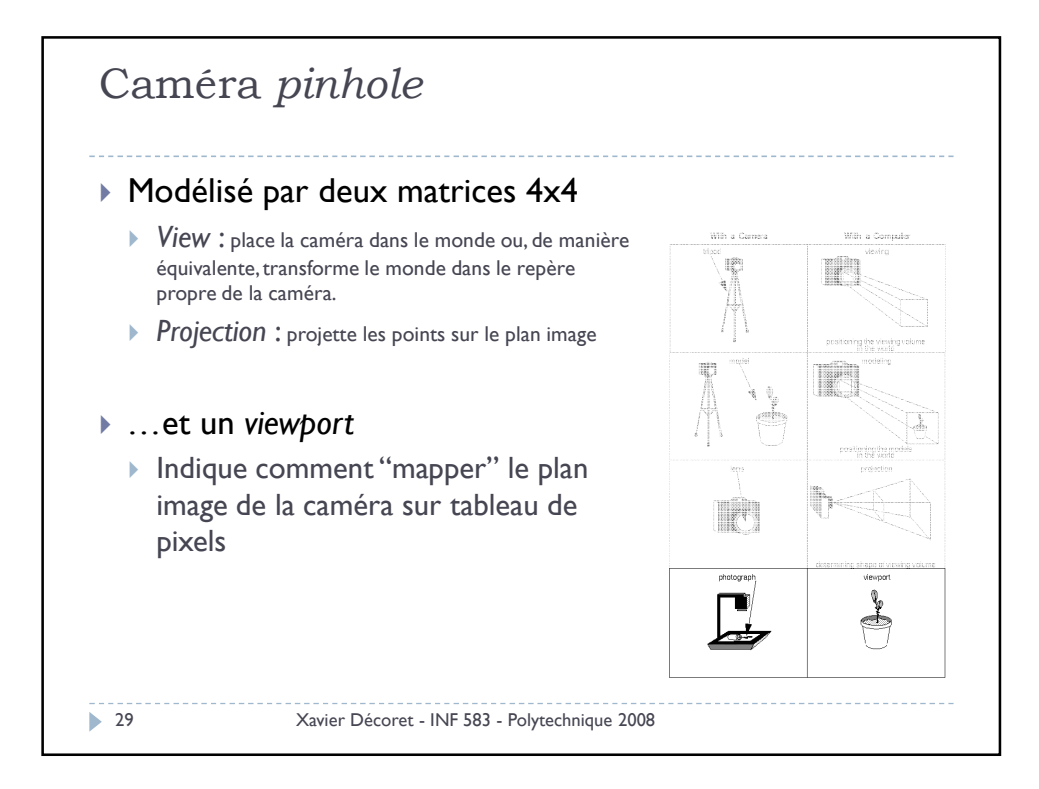

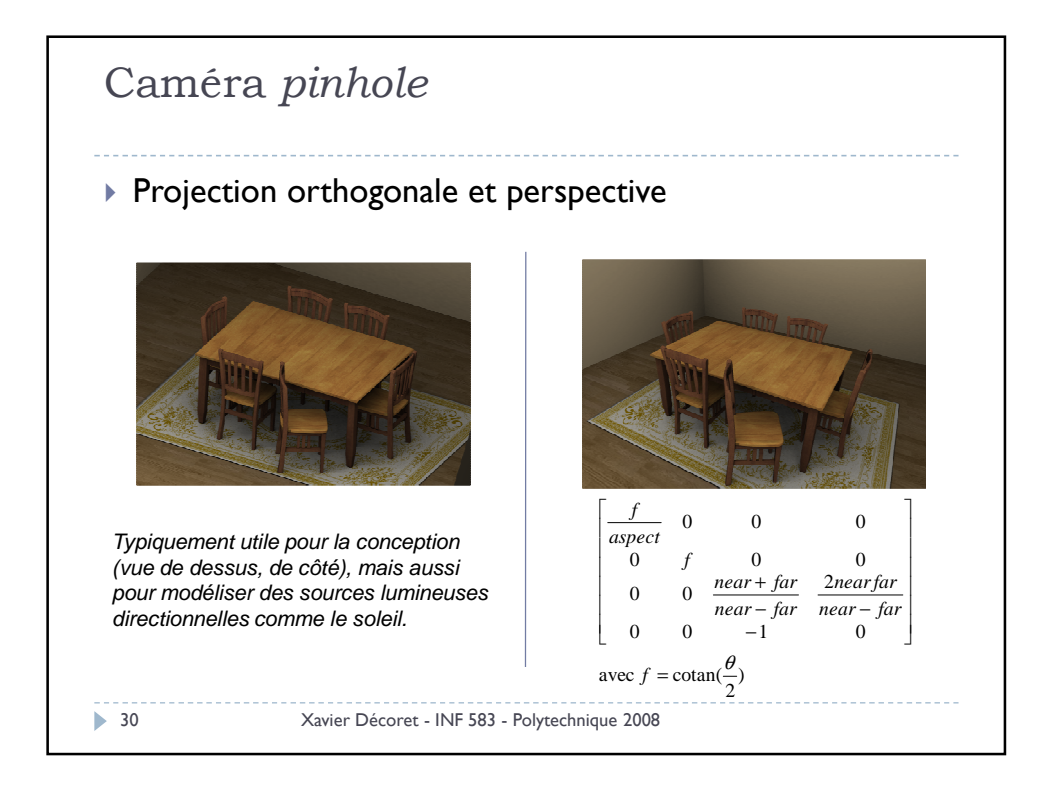

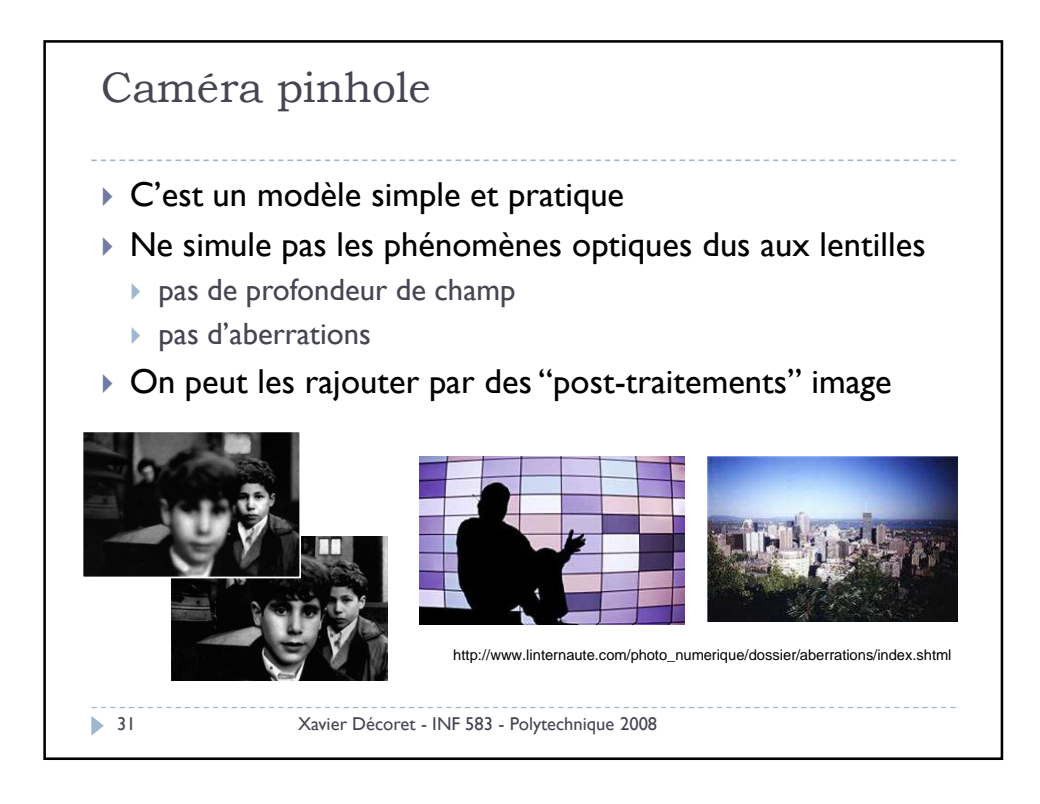

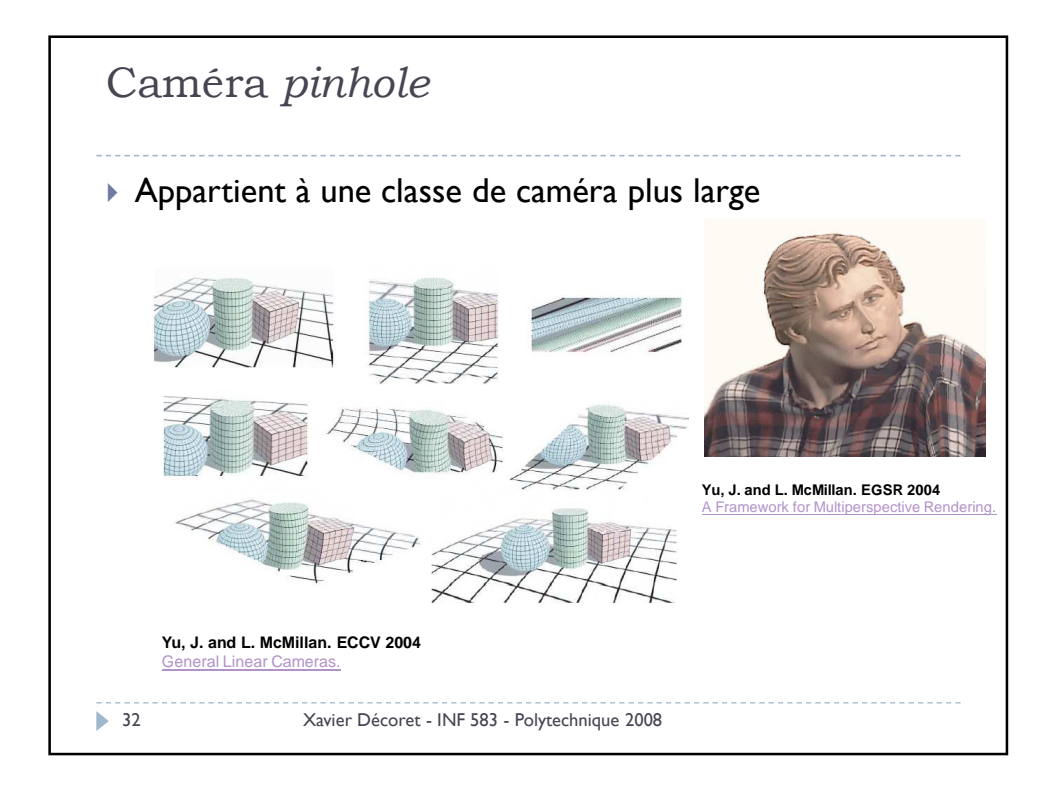

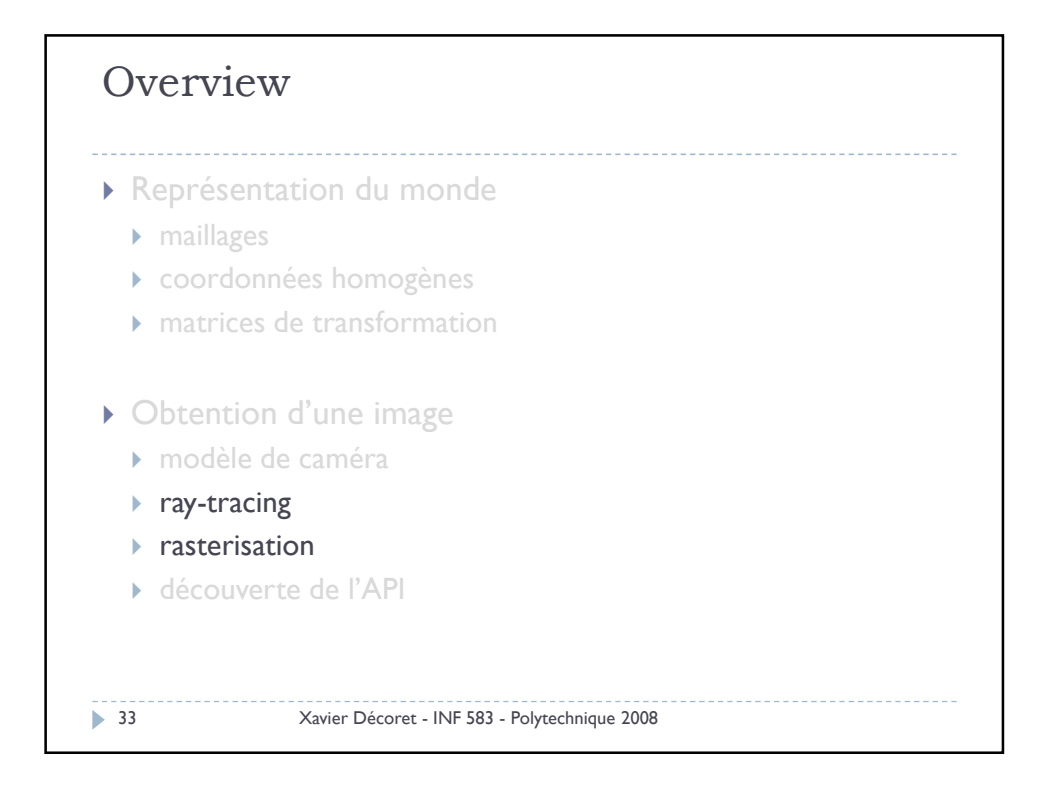

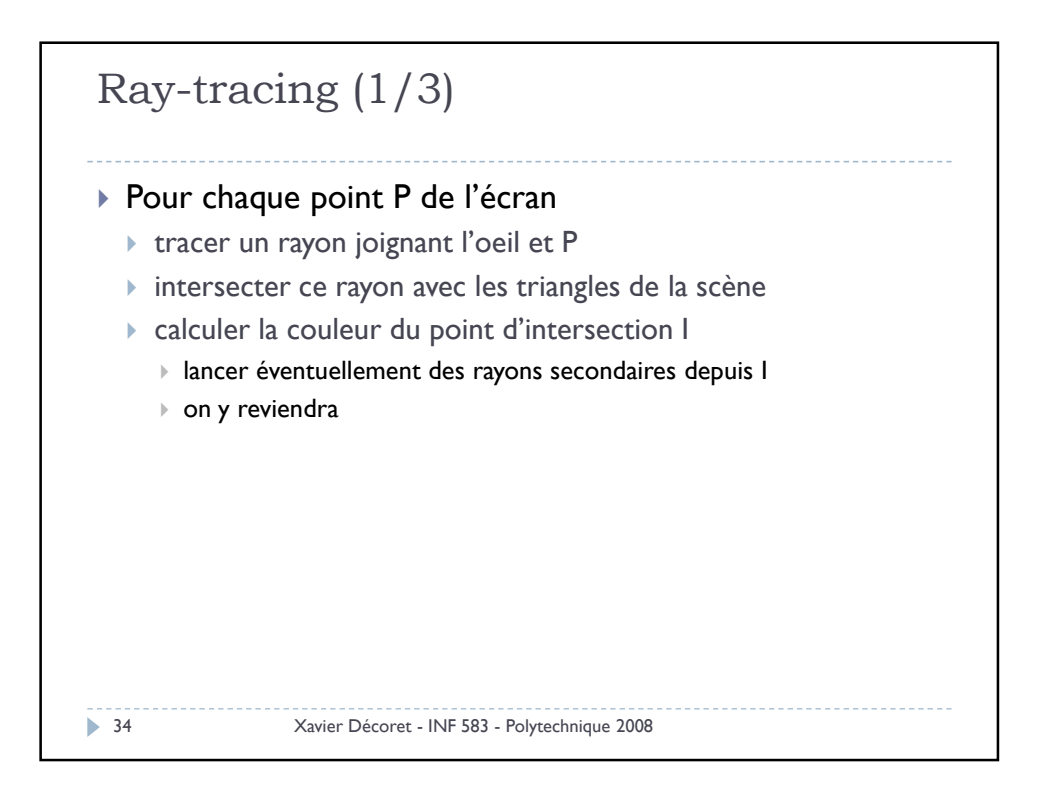

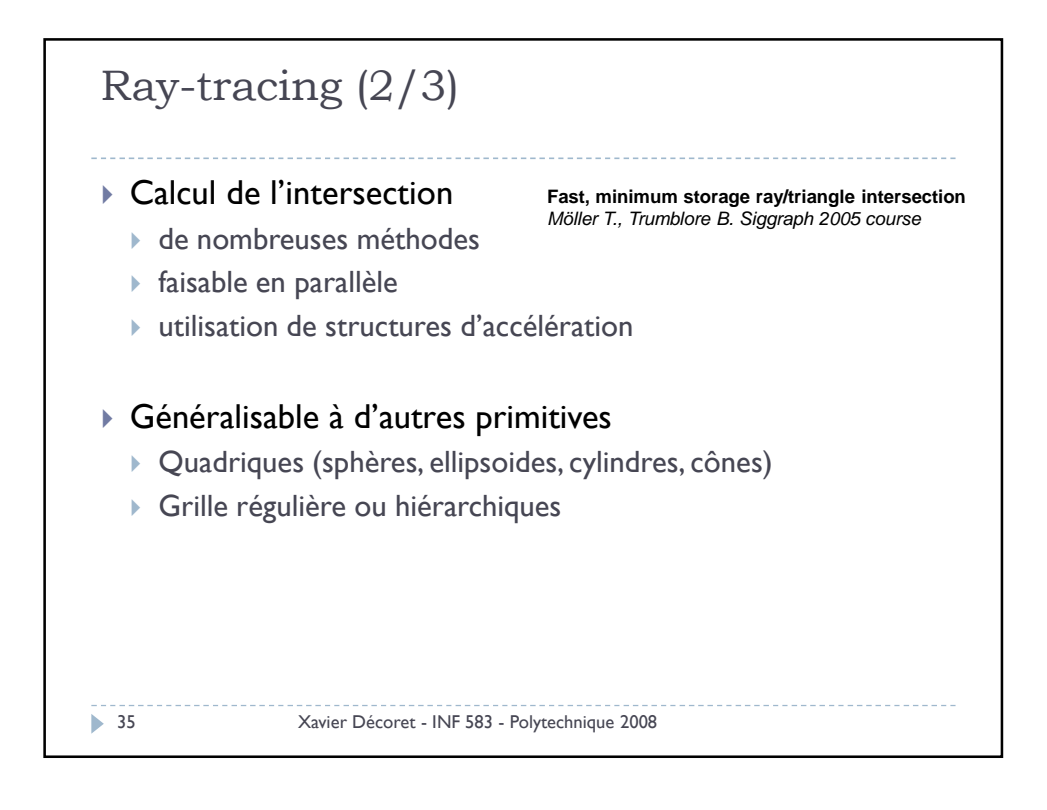

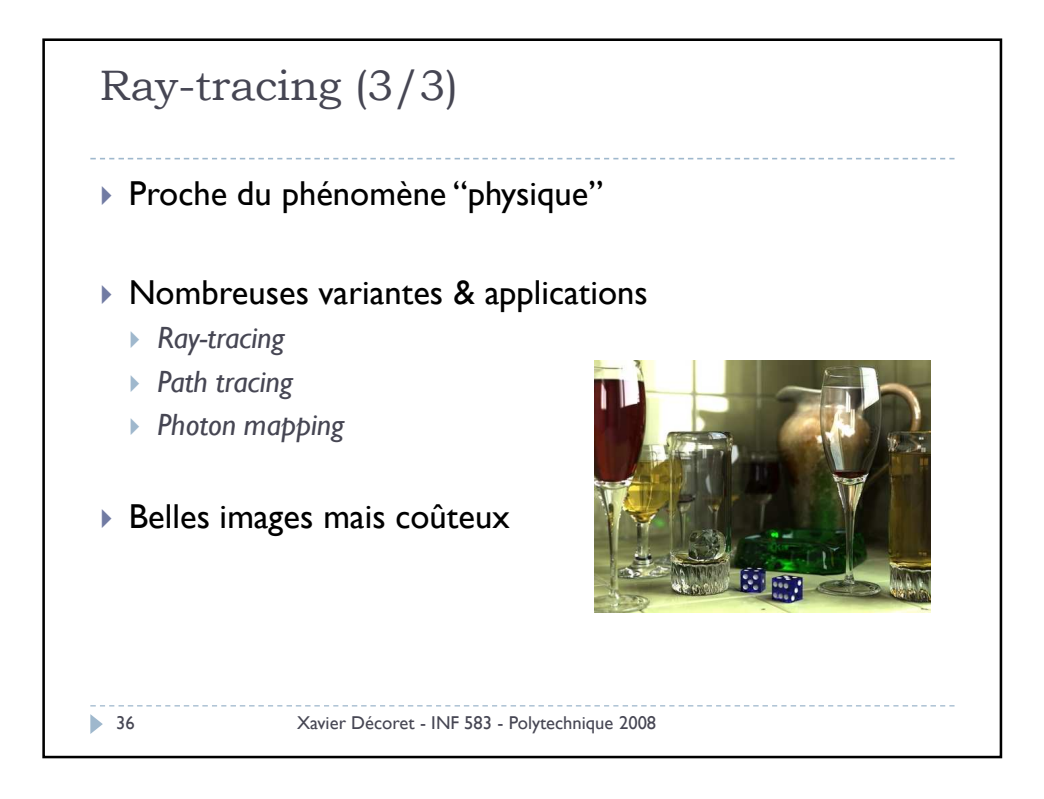

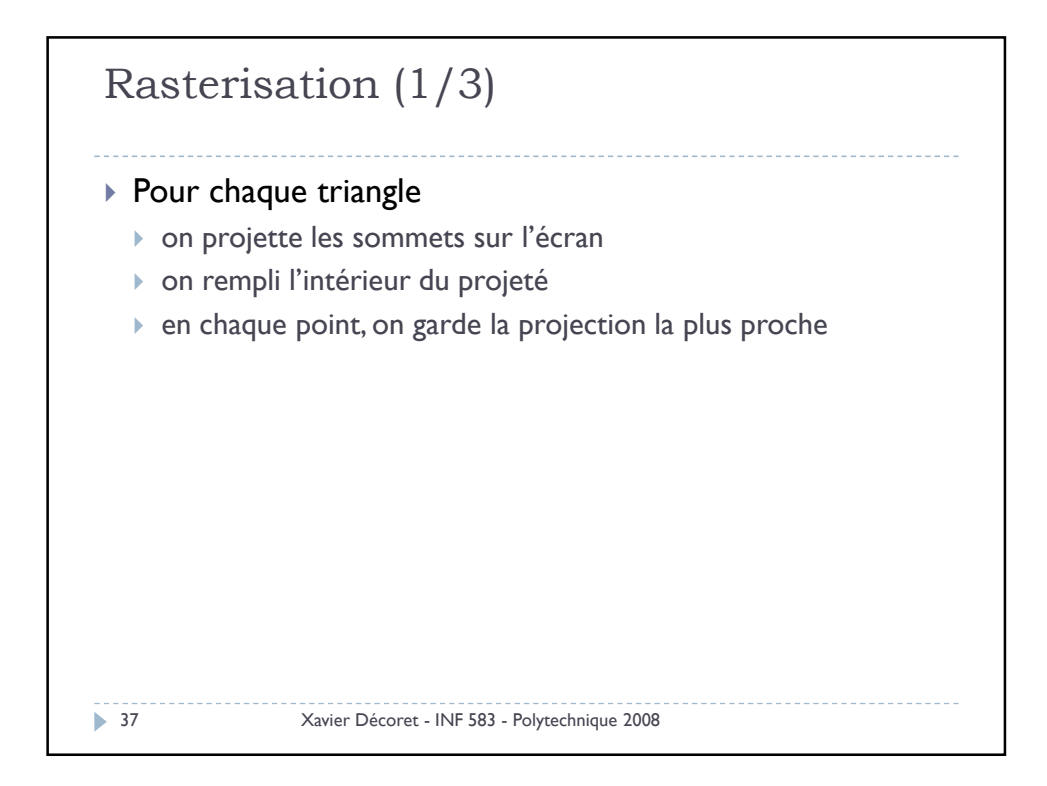

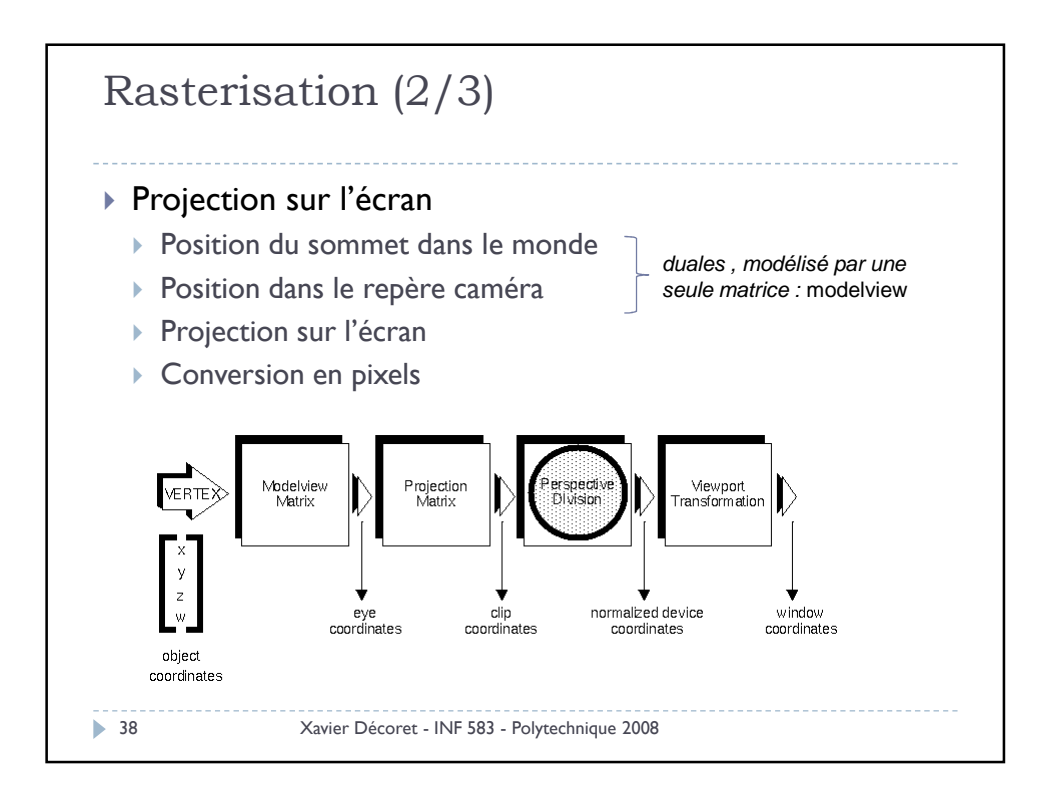

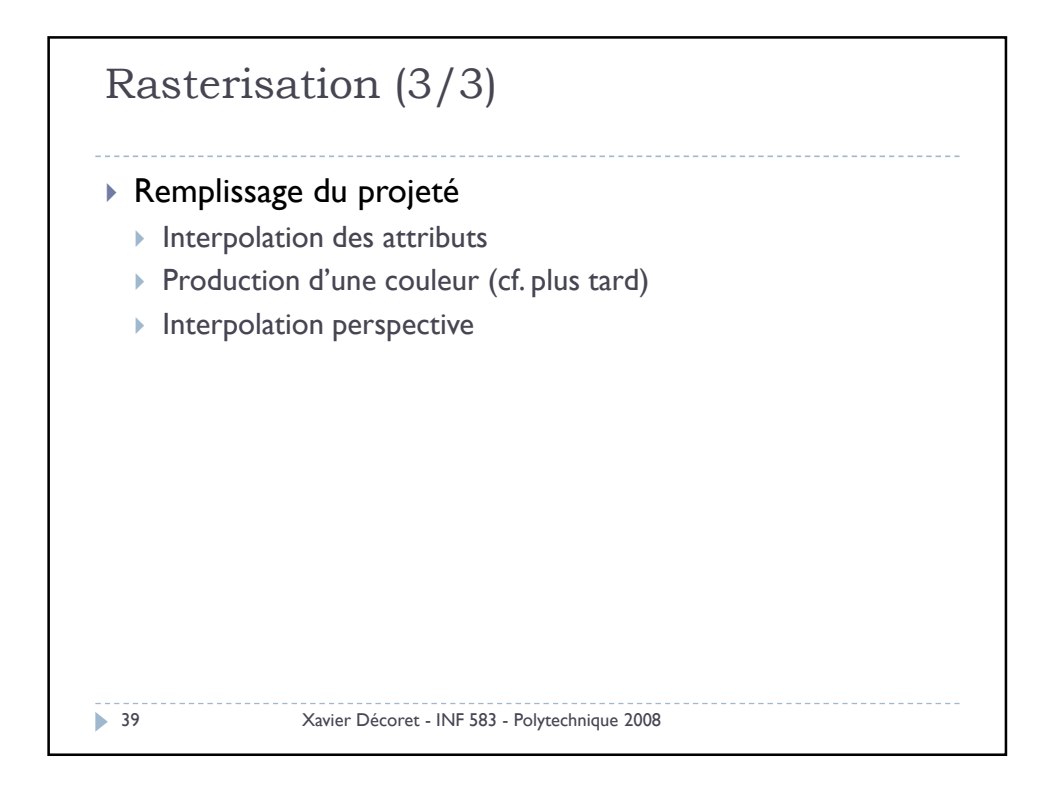

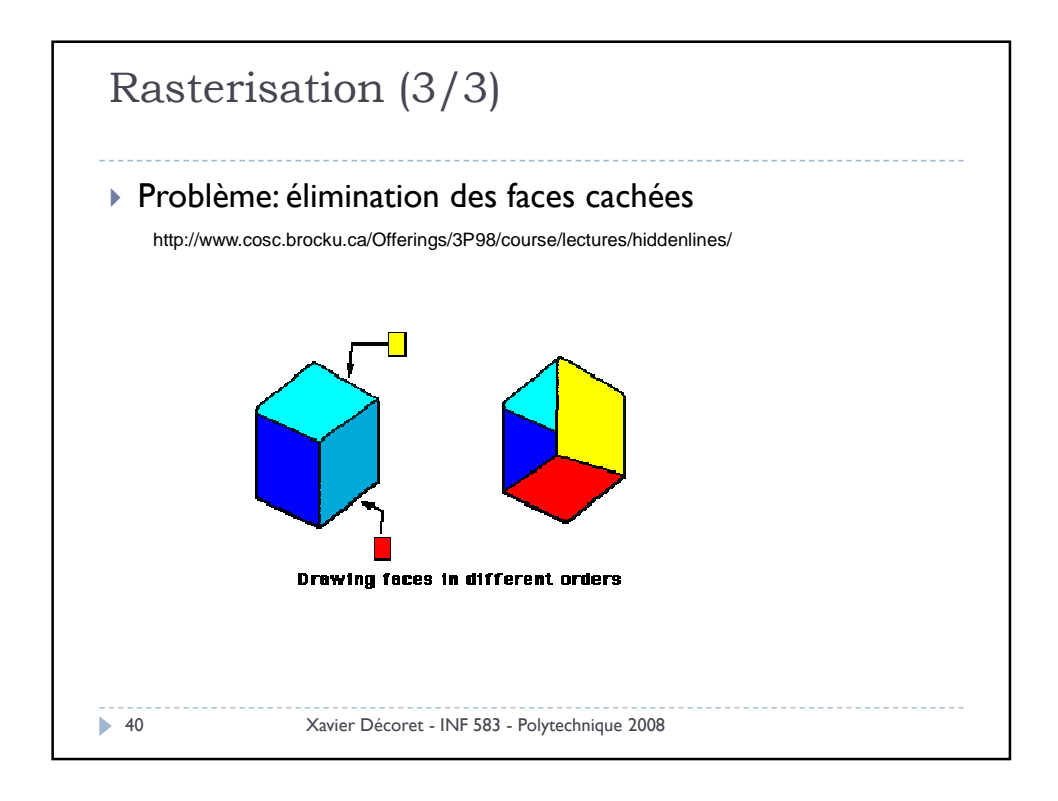

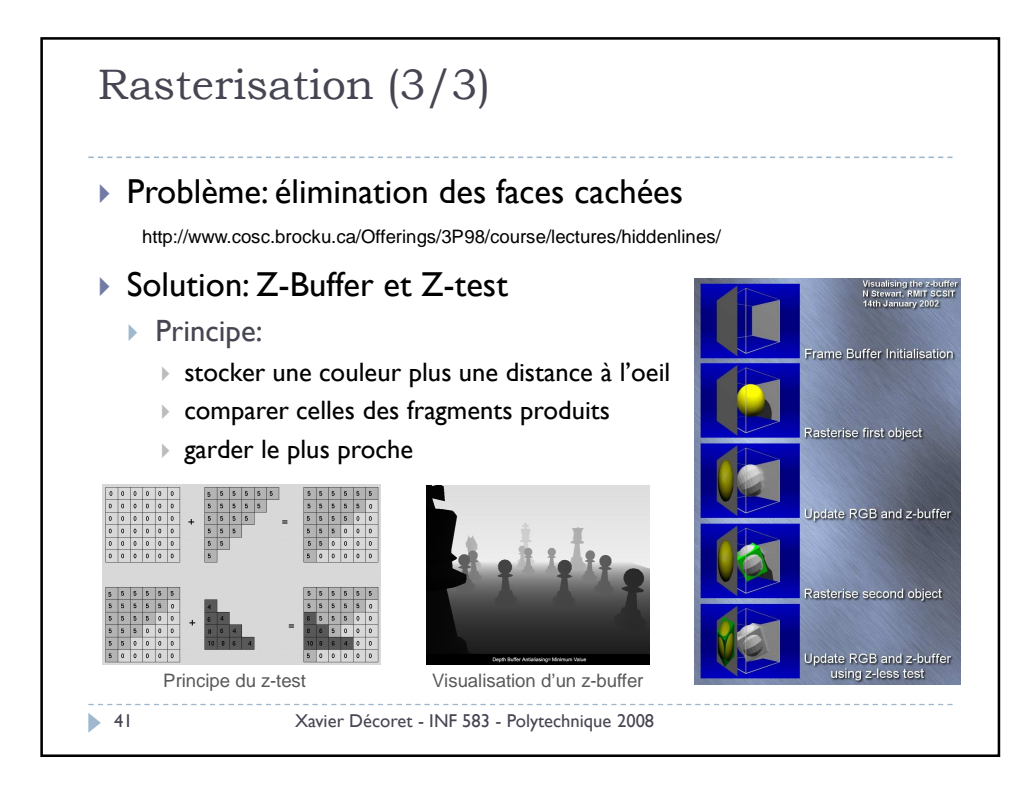

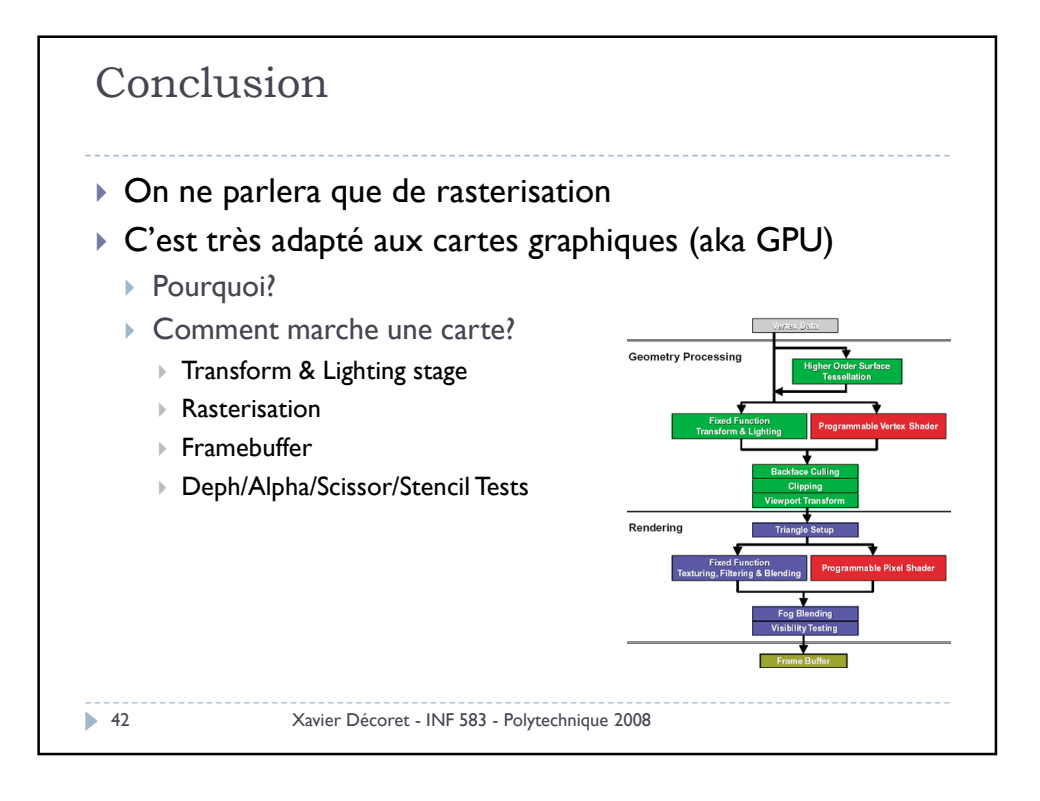

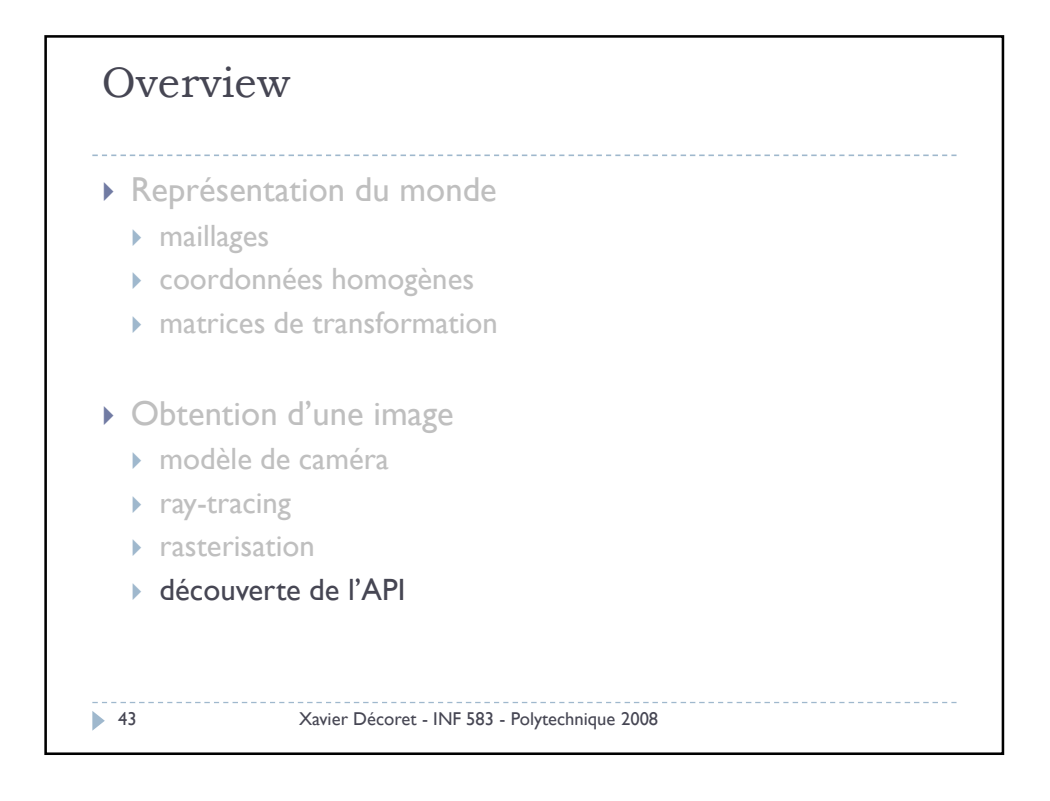

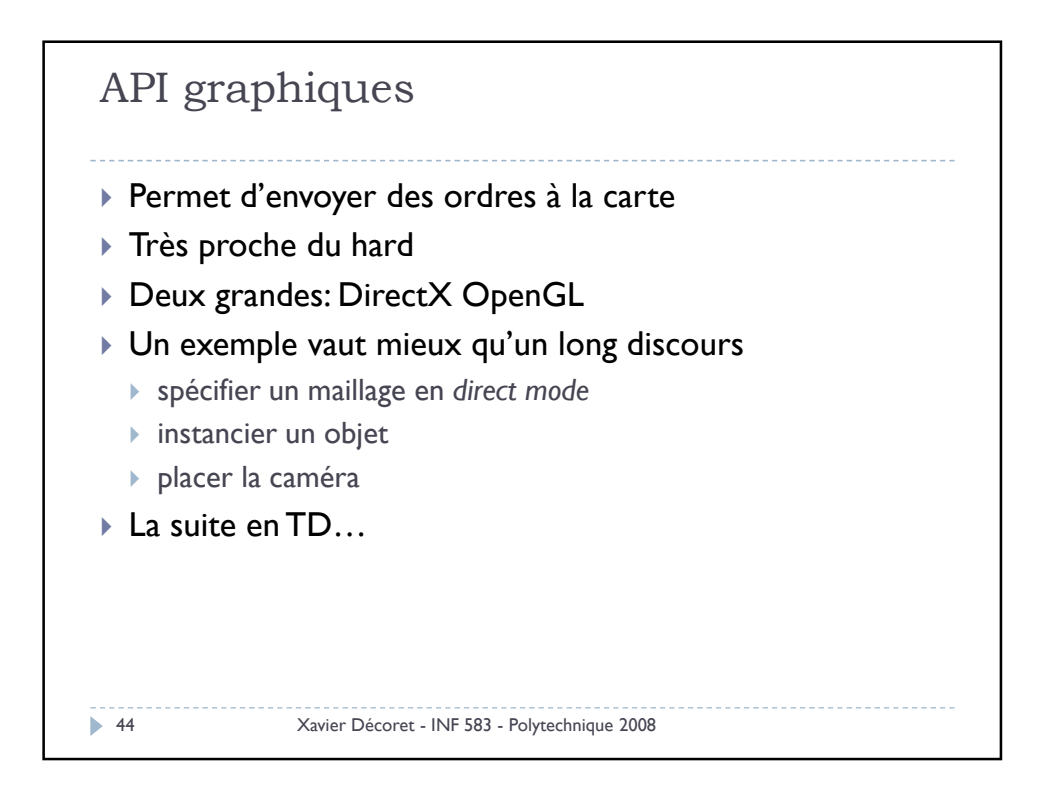

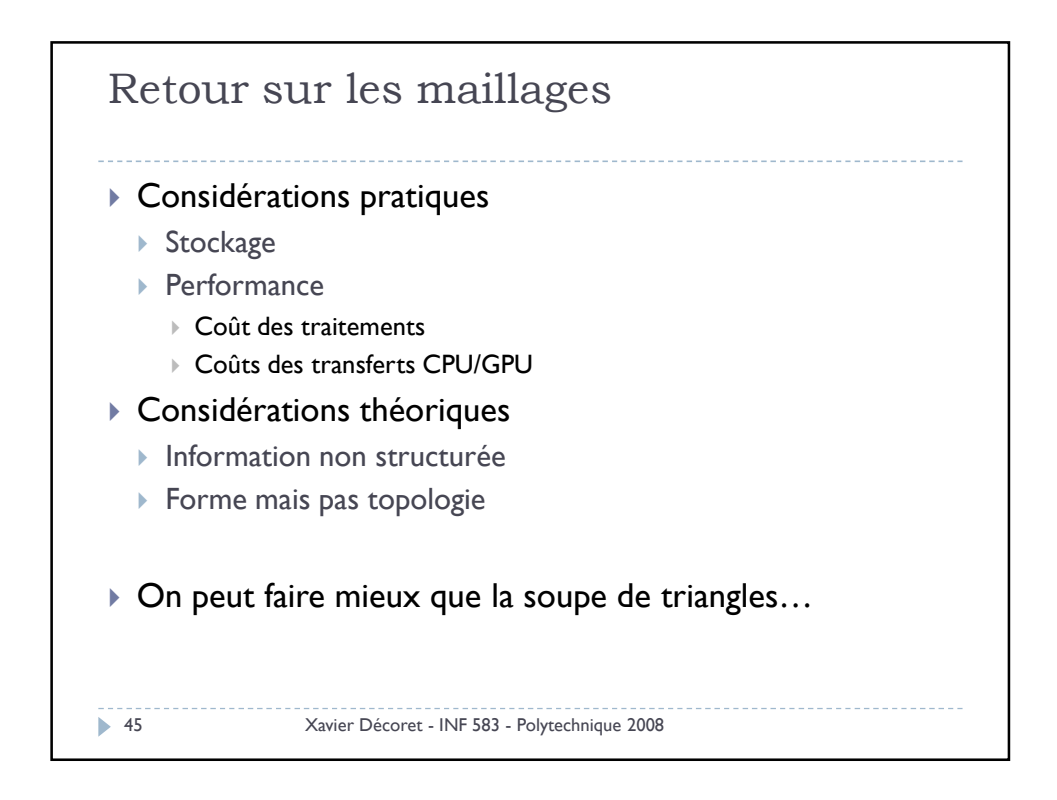

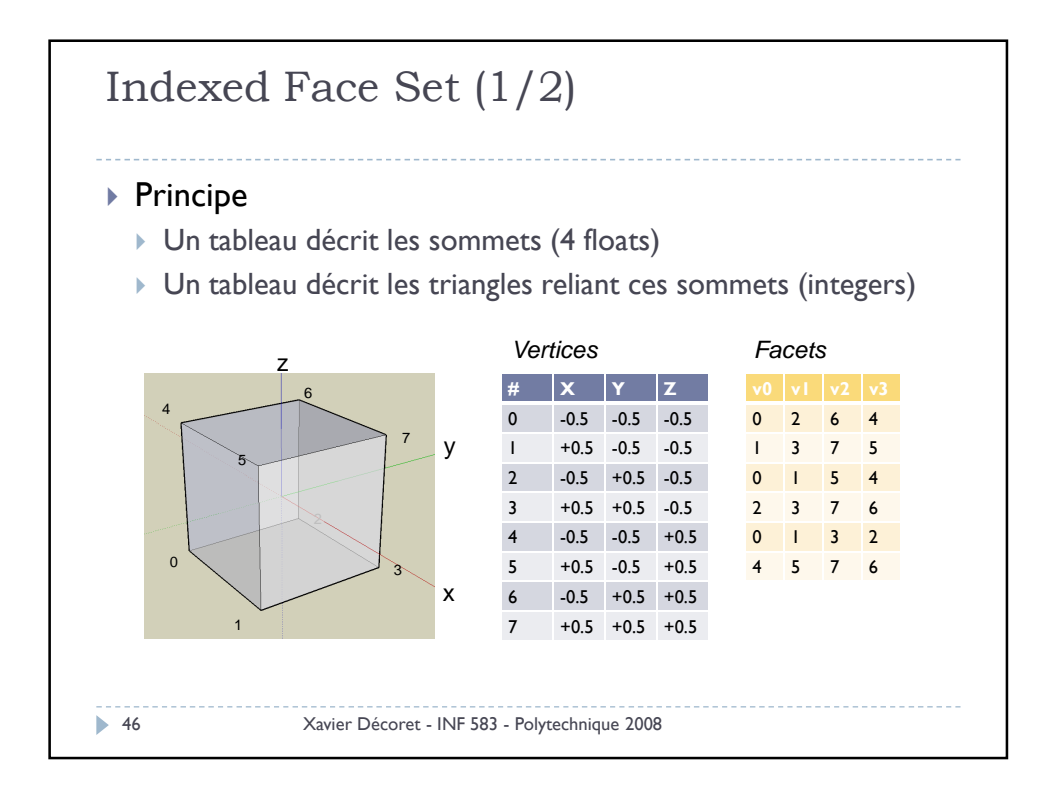

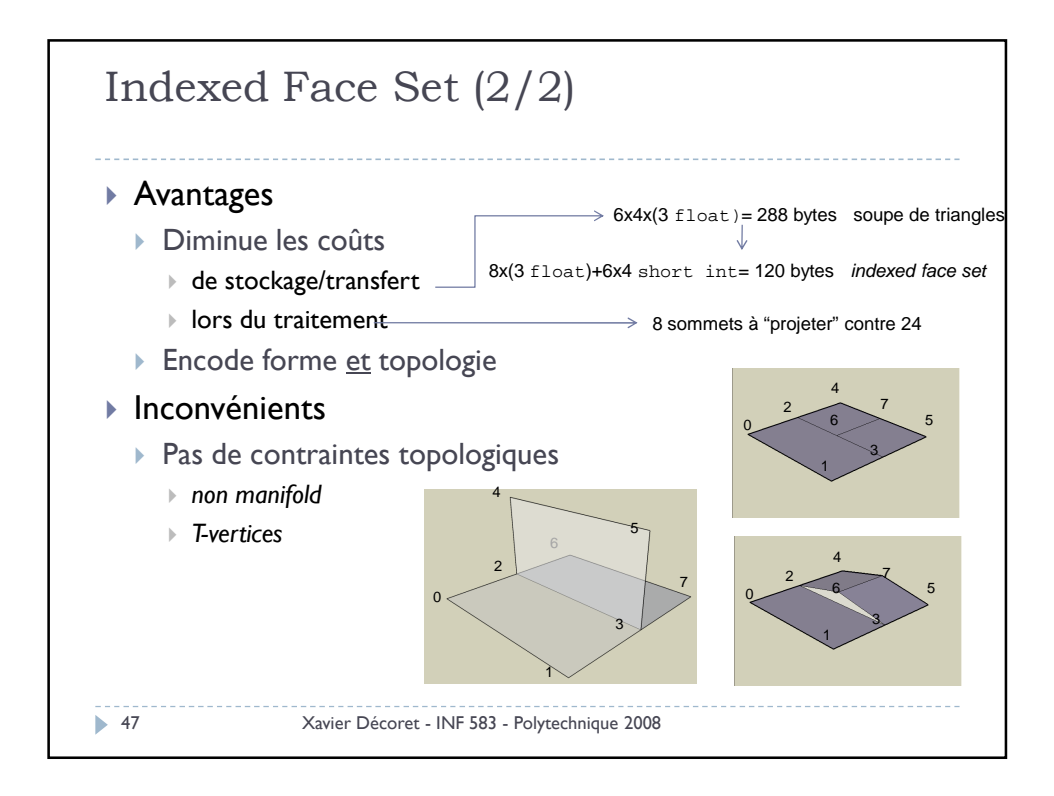

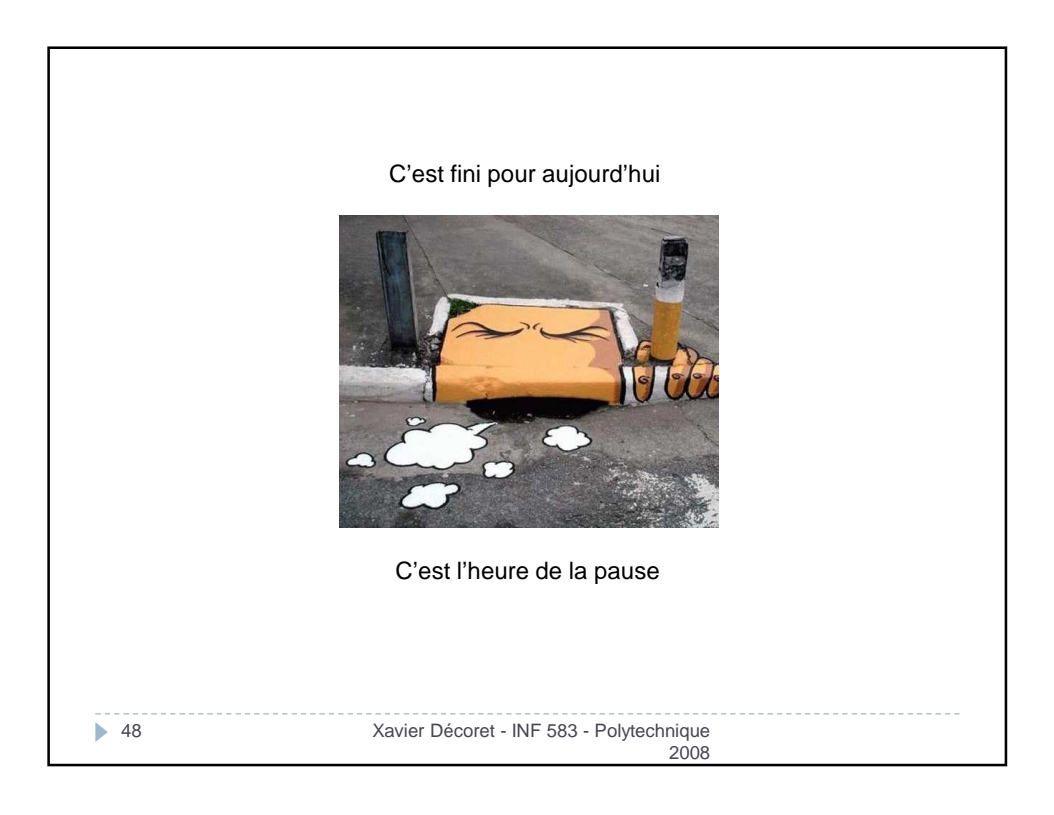